**HS-872P** 

# **Test Report**

# **Edition 1.1**

# **2007/09/12**

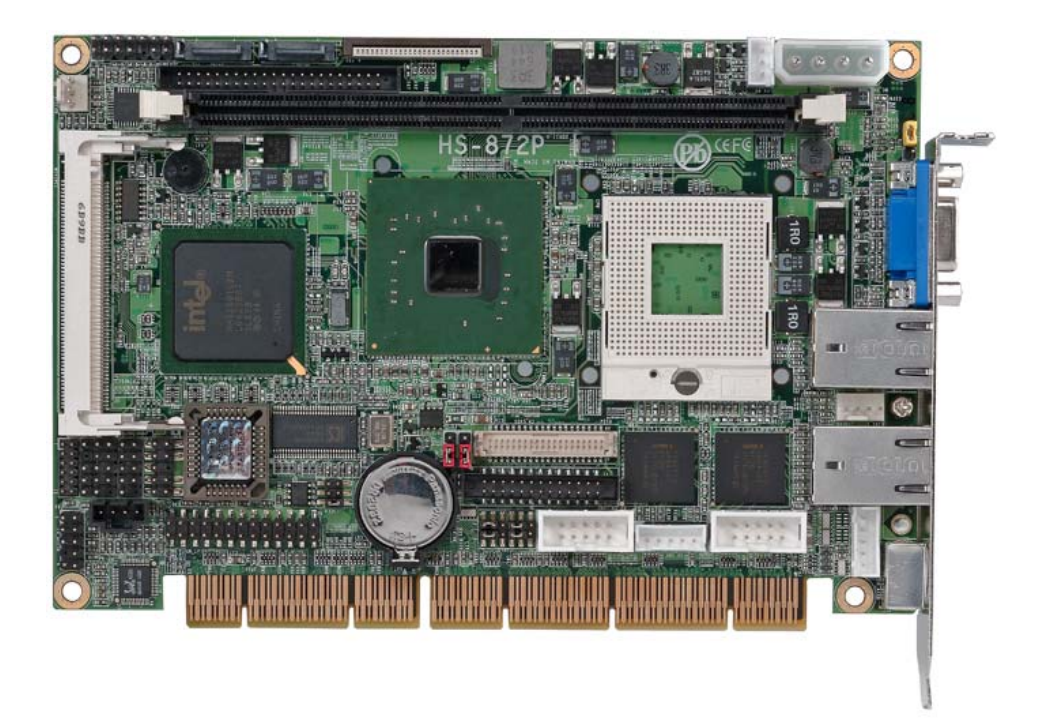

Identify**:** Test Engineer**:** Gary

# **Index**

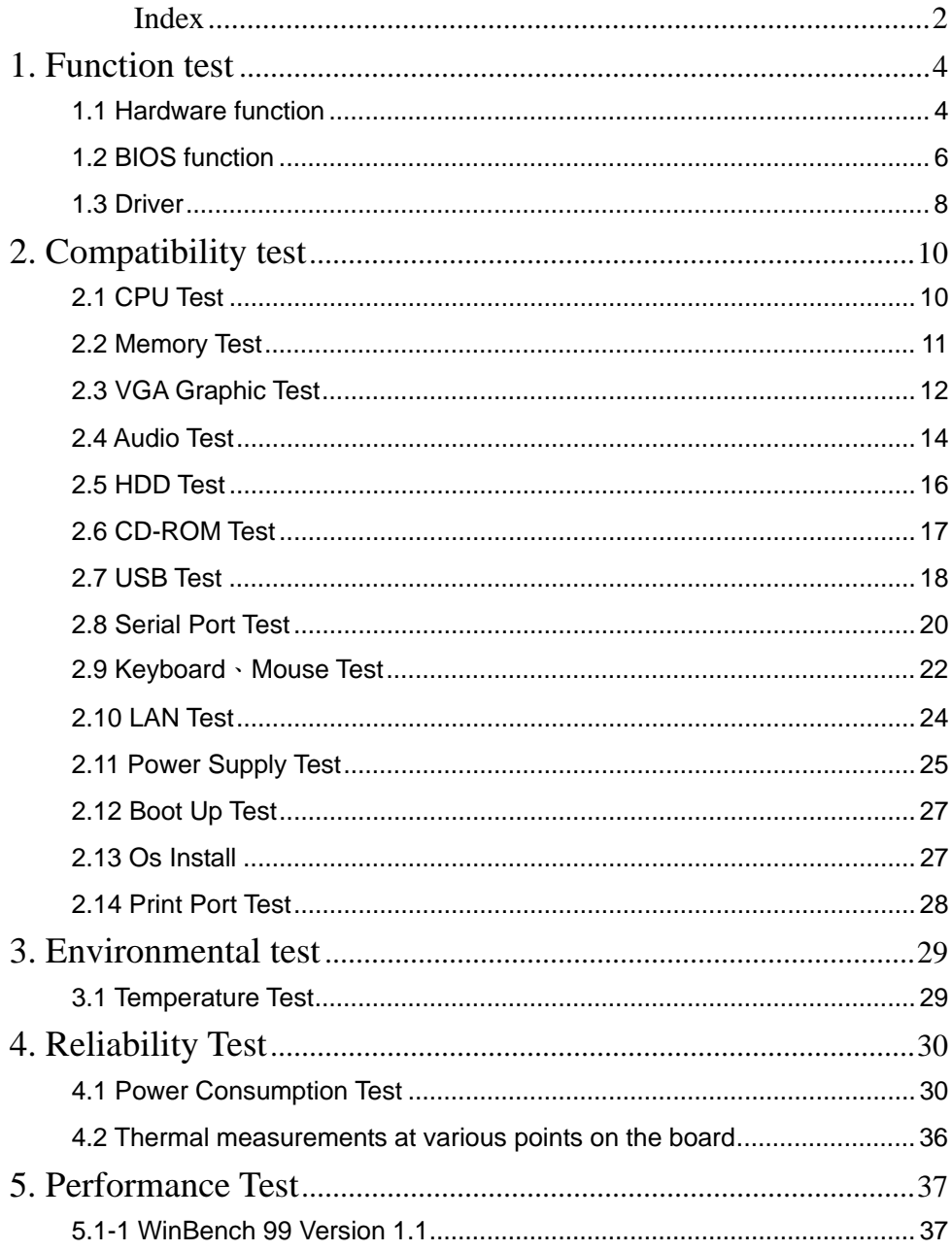

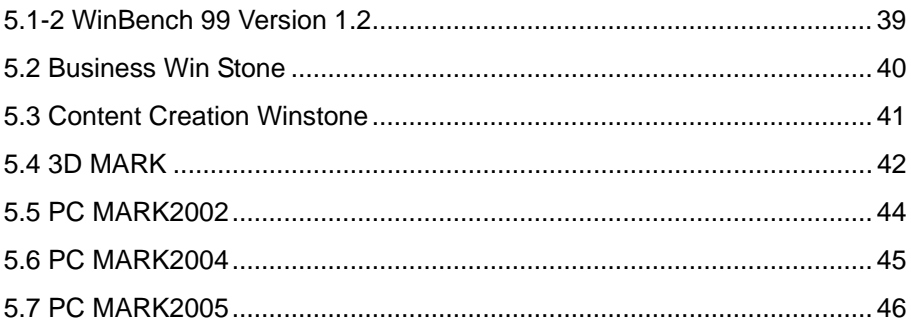

# **1. Function test**

## **1.1 Hardware function**

## **Base Function Test**

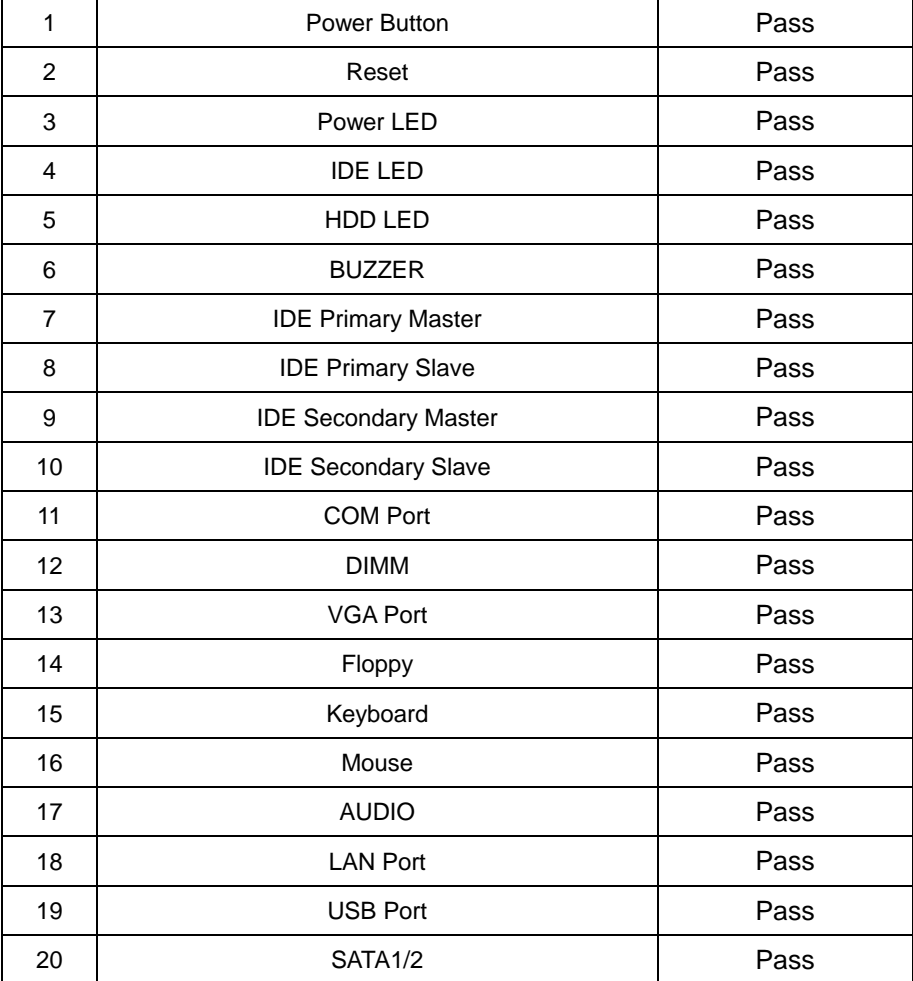

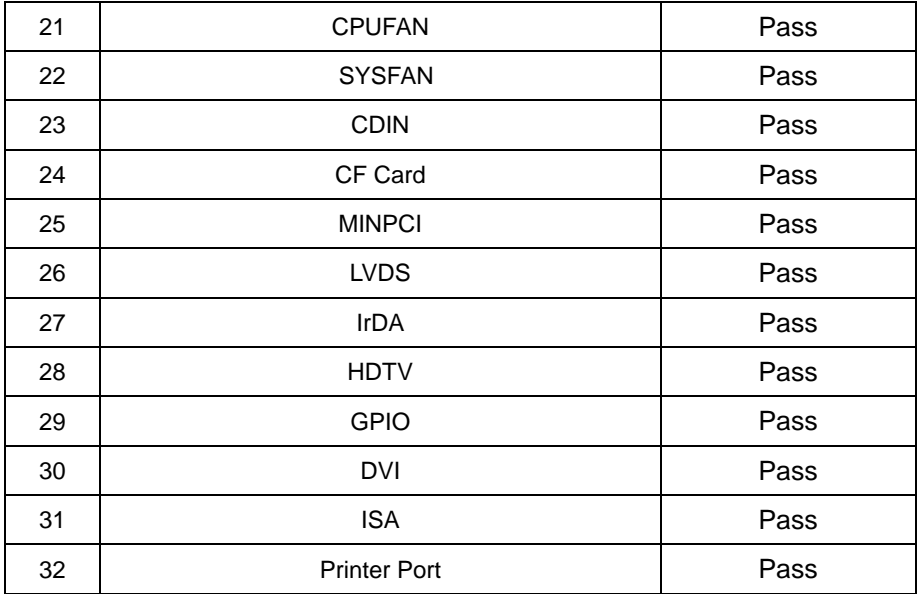

# **2.0 PITCH (DIP)**

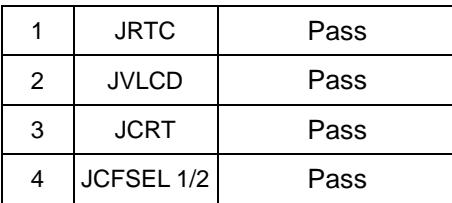

# **1.2 BIOS function**

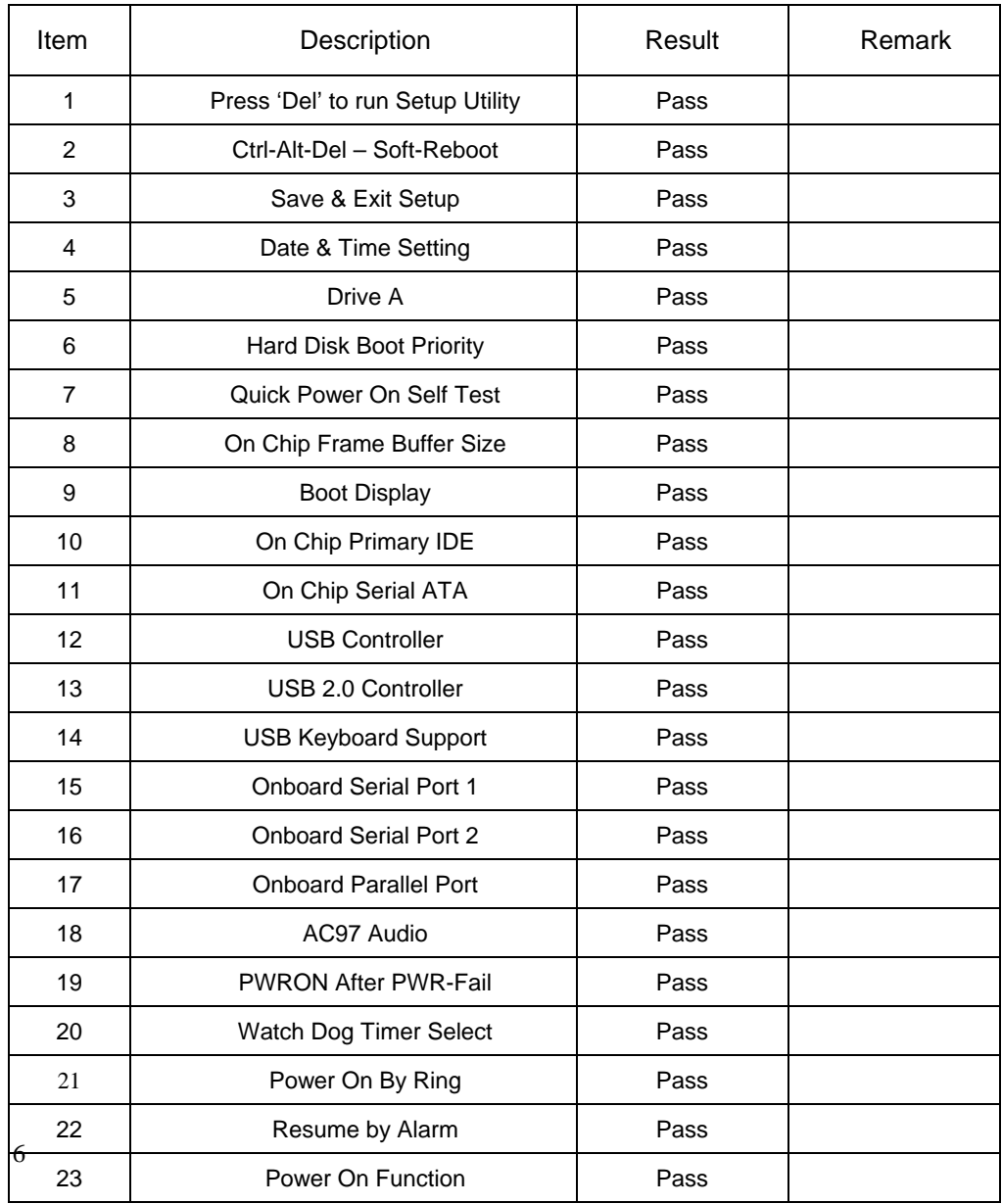

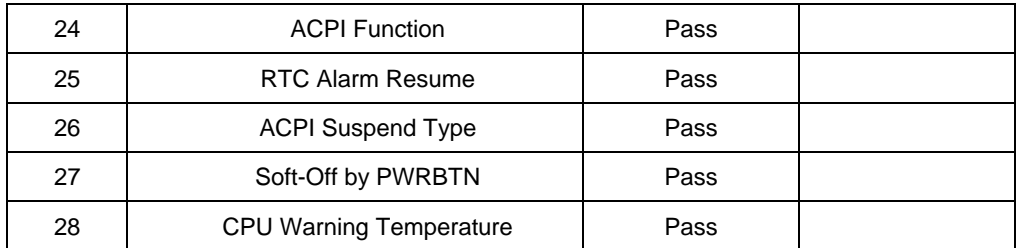

# **1.3 Driver**

### **1. Windows XP chi Driver Test**

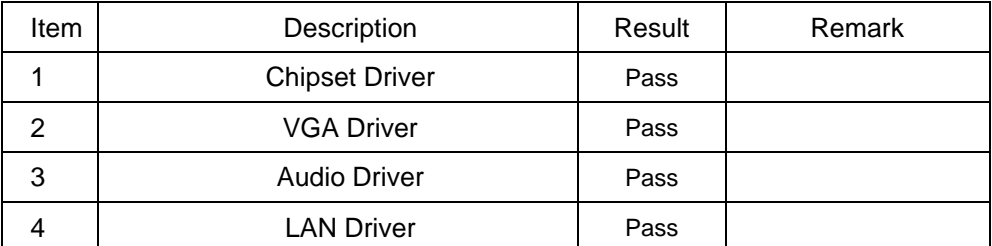

## **2. Windows Server 2003 Driver Test**

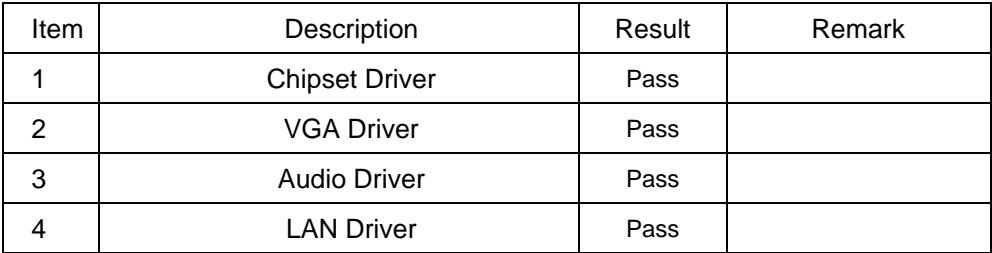

### **hs3. Windows XP eng Driver Test**

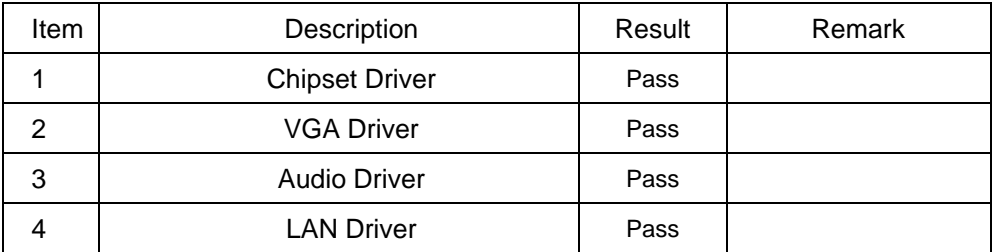

## **4. Windows Vista Driver Test**

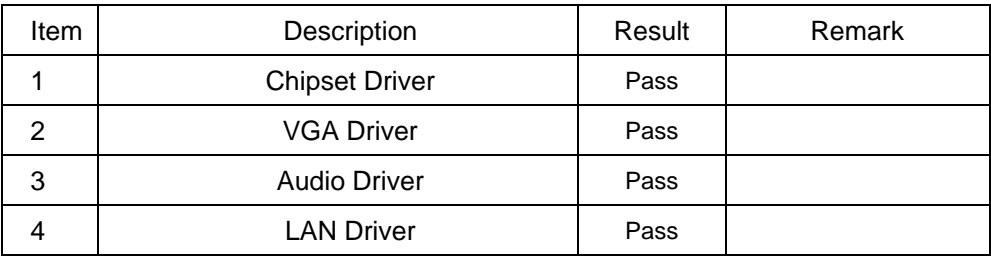

## **5. LINUX SUSE 10.0 Driver Test**

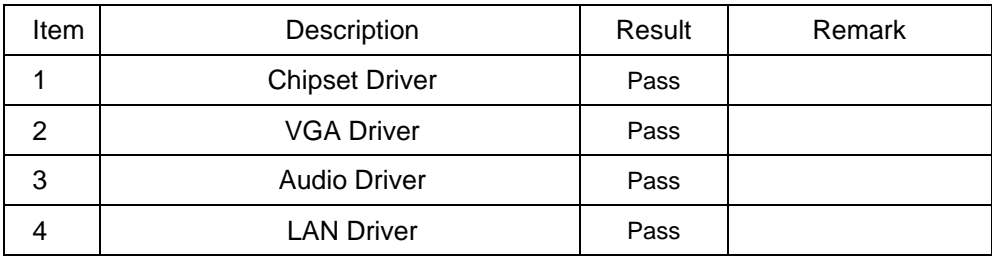

# **2. Compatibility test**

# **2.1 CPU Test**

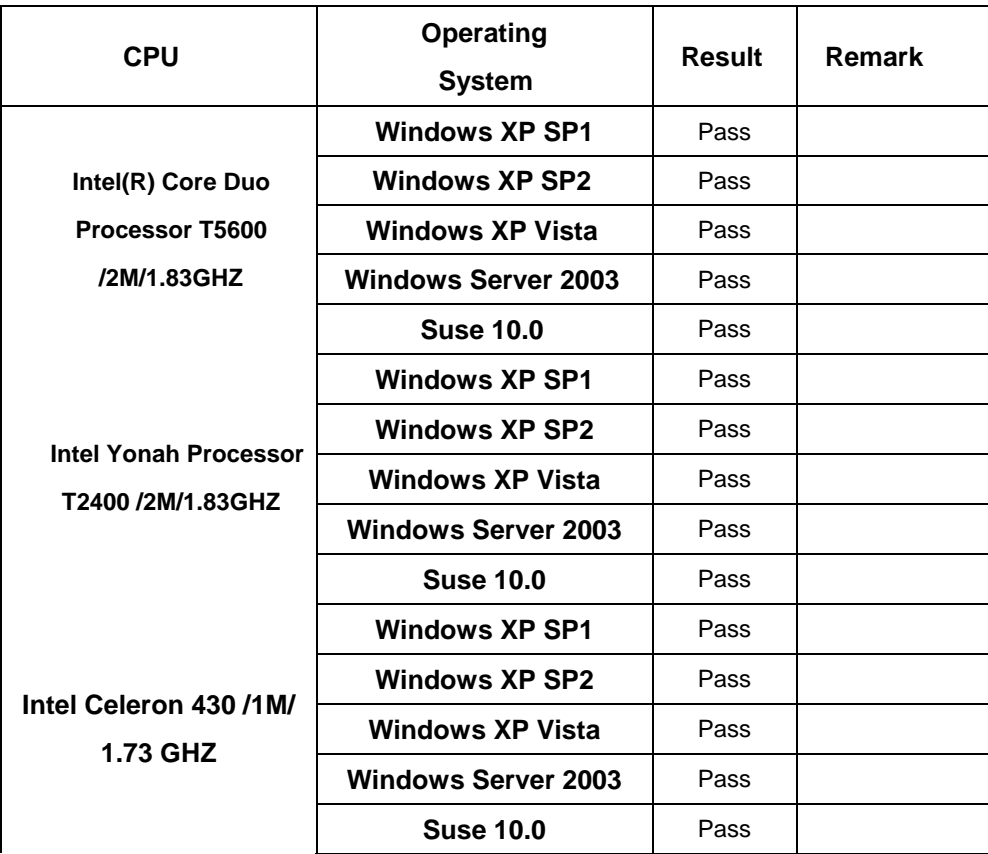

# **2.2 Memory Test**

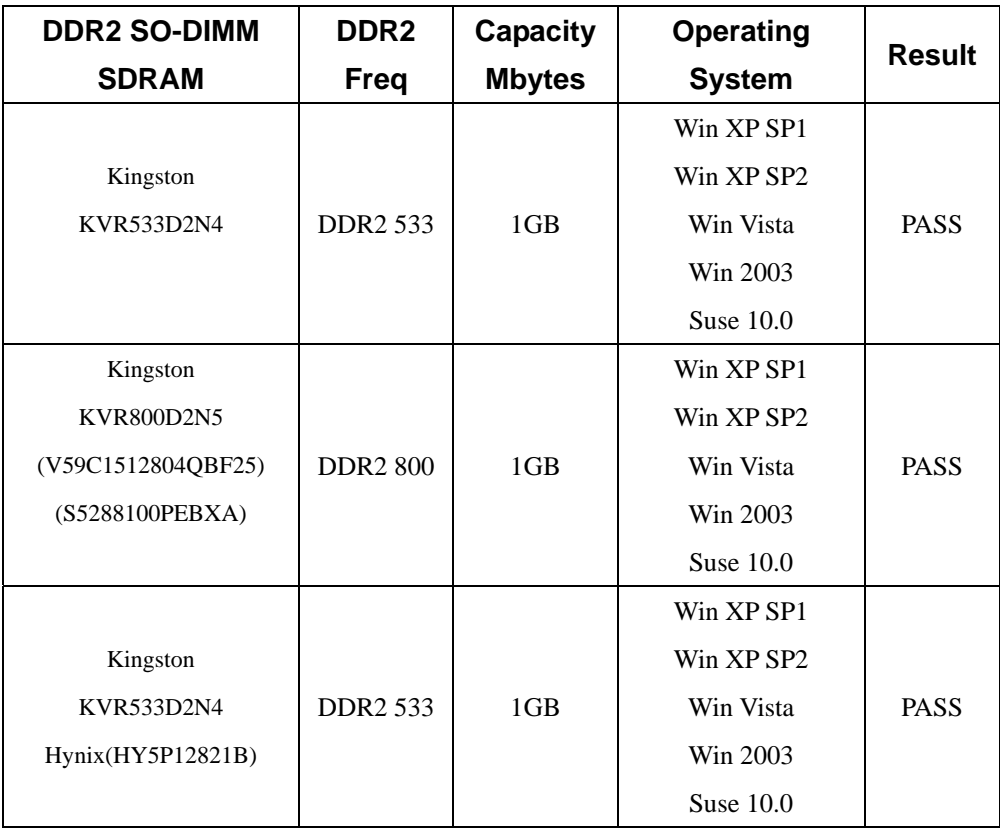

# **2.3 VGA Graphic Test**

## **1. Windows XP SP1**

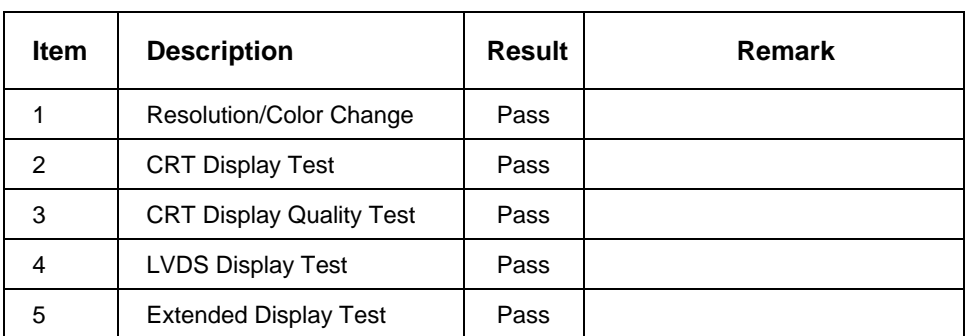

## **2. Windows XP SP2**

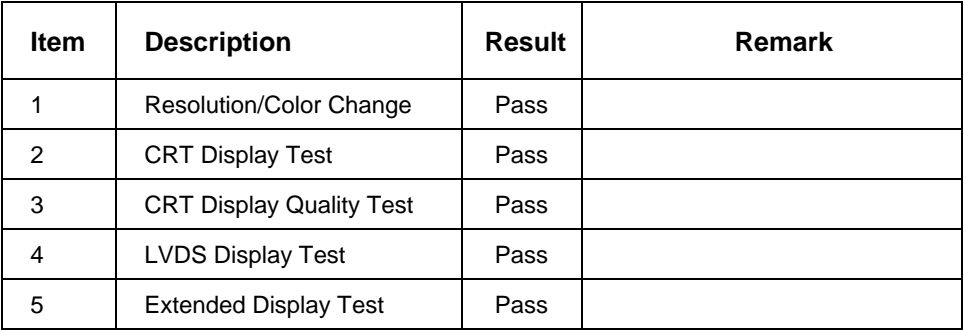

## **3.Windows Server 2003**

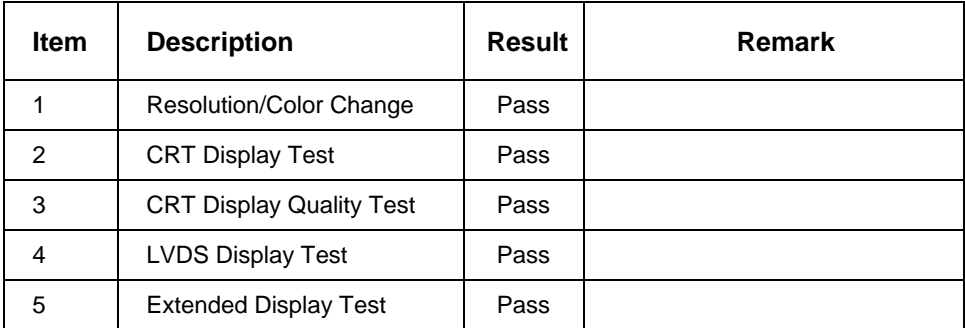

### **4. Windows Vista**

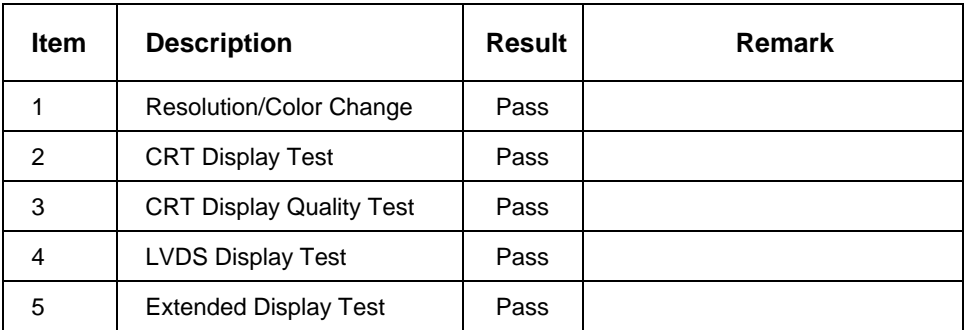

## **5. Windows Vista 64bit**

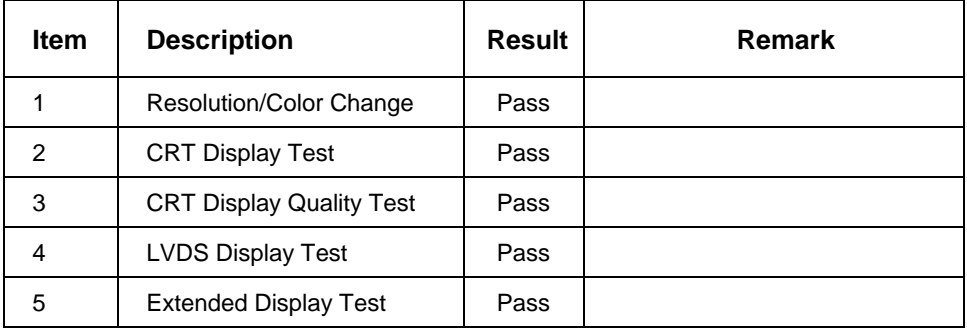

# **2.4 Audio Test**

## **1. Windows XP SP1**

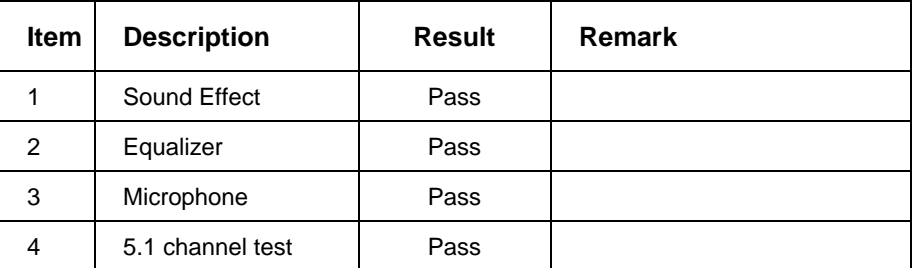

### **2. Windows XP SP2**

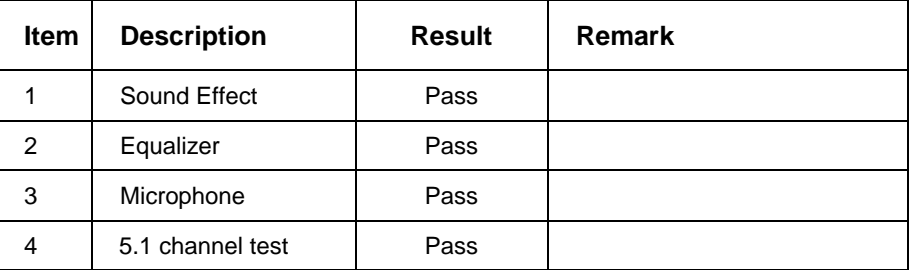

## **3. Windows server 2003**

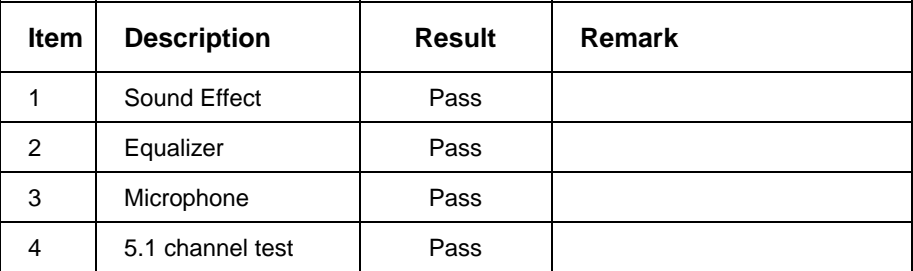

## **4. Windows Vista**

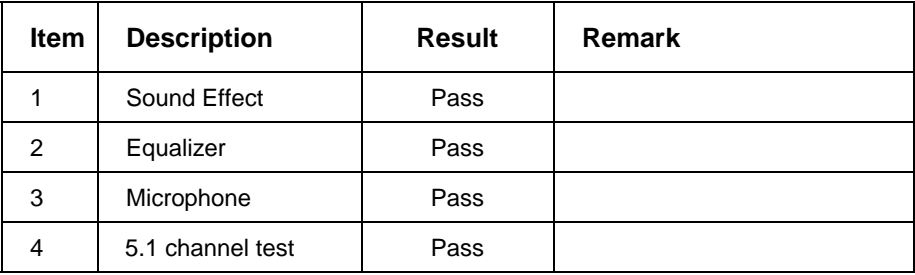

### **5. Windows Vista 64bit**

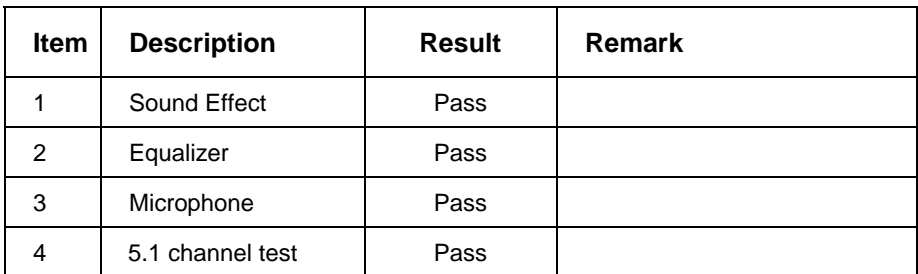

## **2.5 HDD Test**

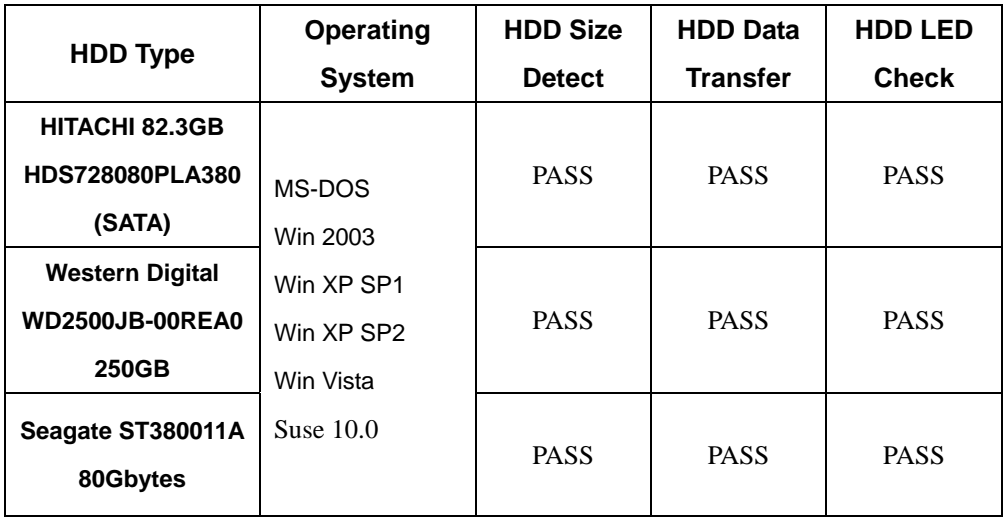

# **2.6 CD-ROM Test**

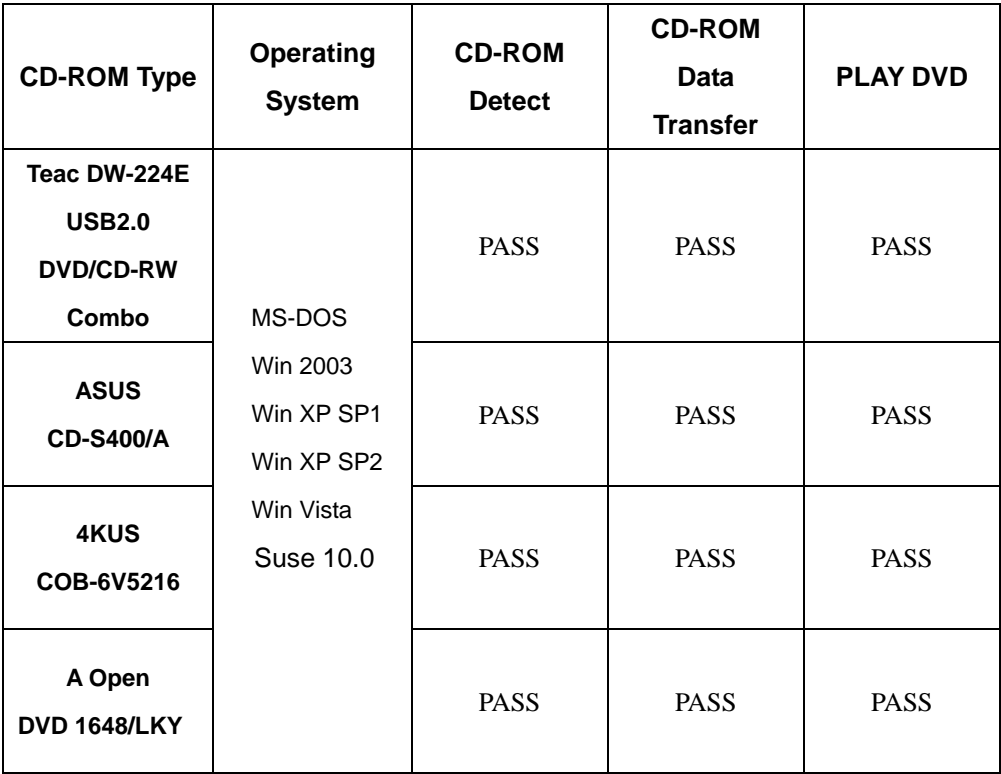

# **2.7 USB Test**

## **1. Windows XP SP1**

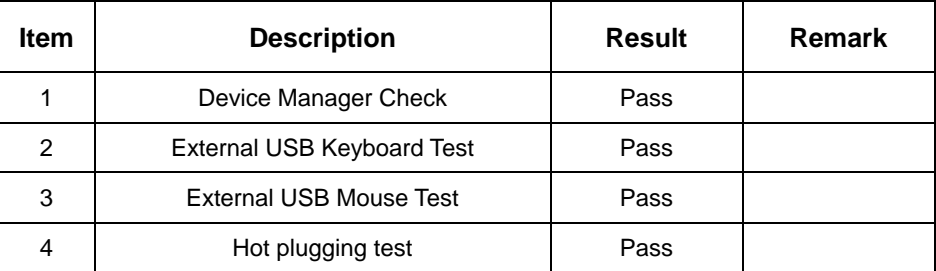

### **2 Windows XP SP2**

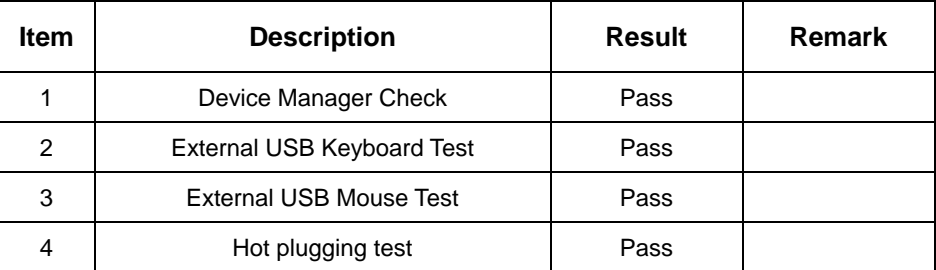

### **3 Windows Server 2003**

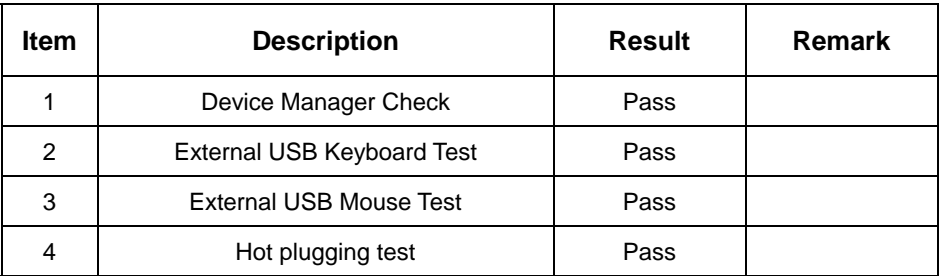

## **4 Suse 10.0**

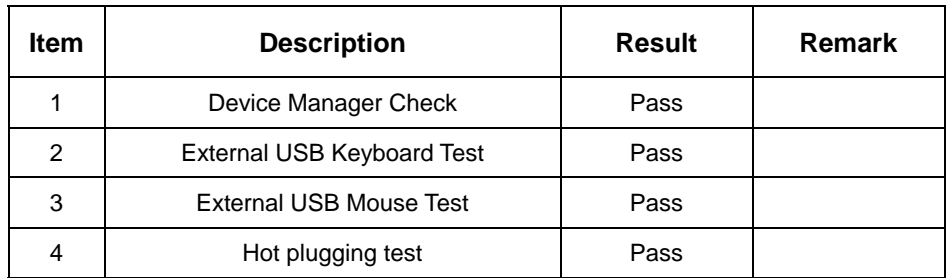

## **5. Windows Vista**

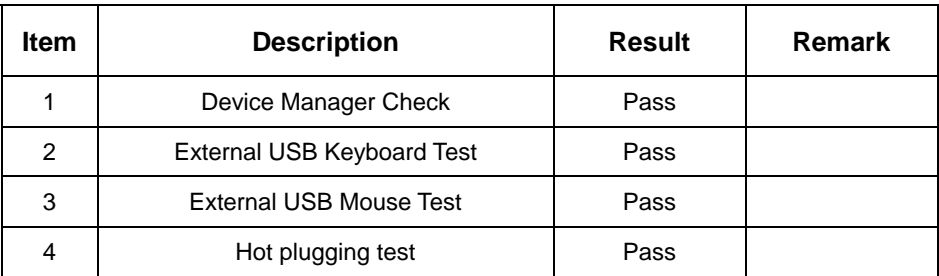

## **6. Windows Vista 64bit**

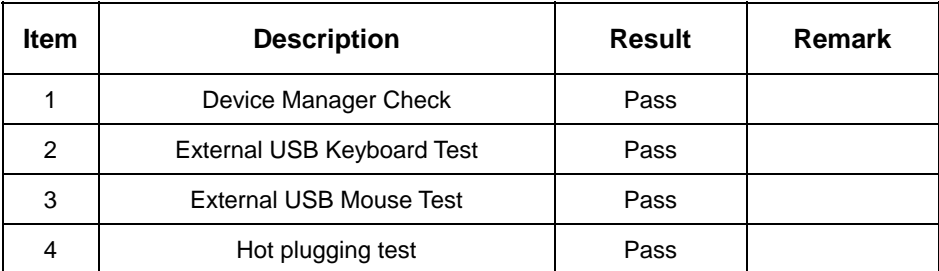

### **7. MS-DOS**

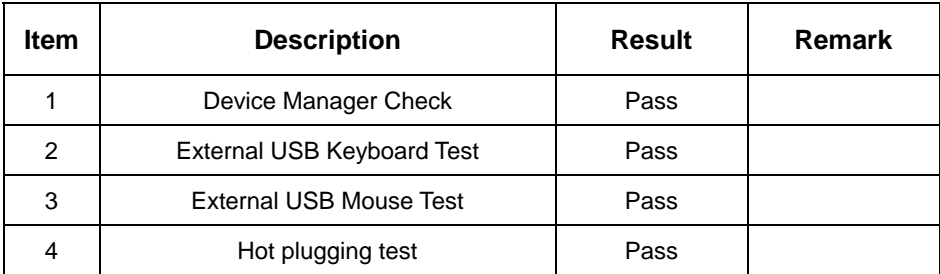

# **2.8 Serial Port Test**

### **1. MS-DOS**

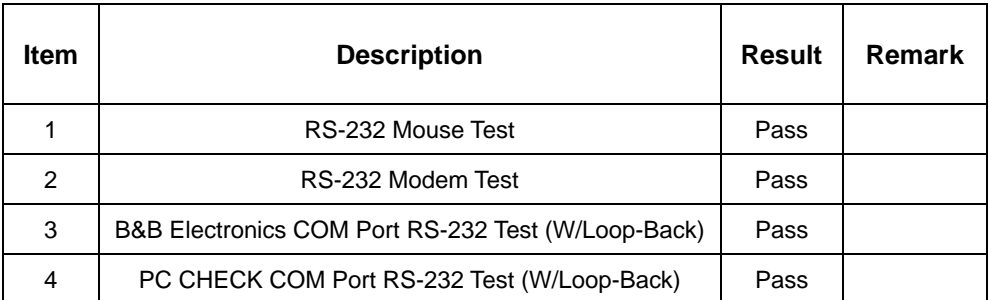

### **2. Windows Server 2003**

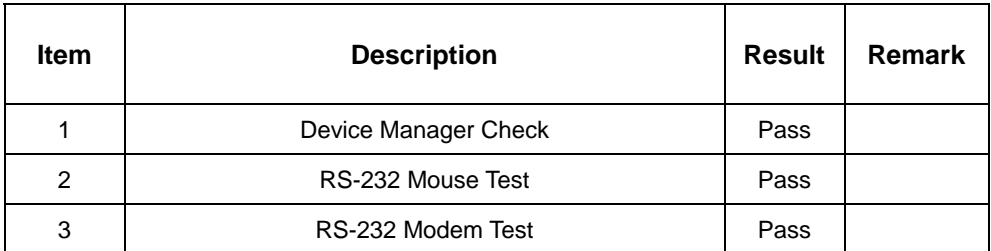

### **3. Windows XP chi**

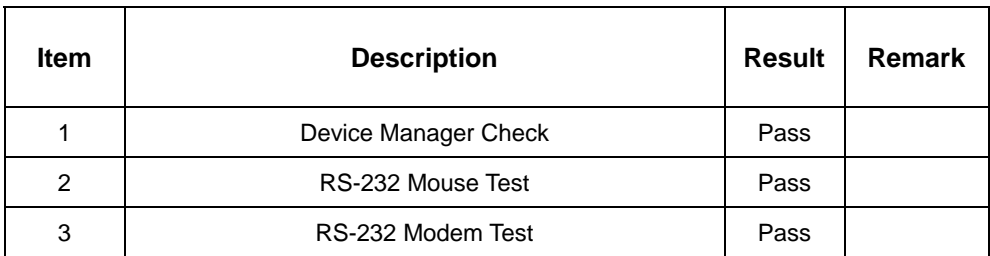

## **4. Windows XP eng**

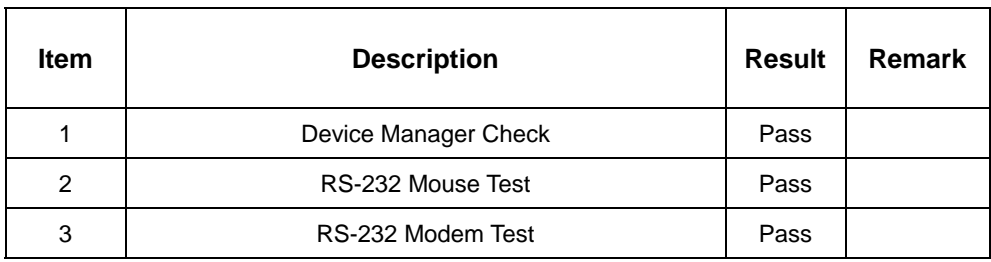

### **5. Windows Vista**

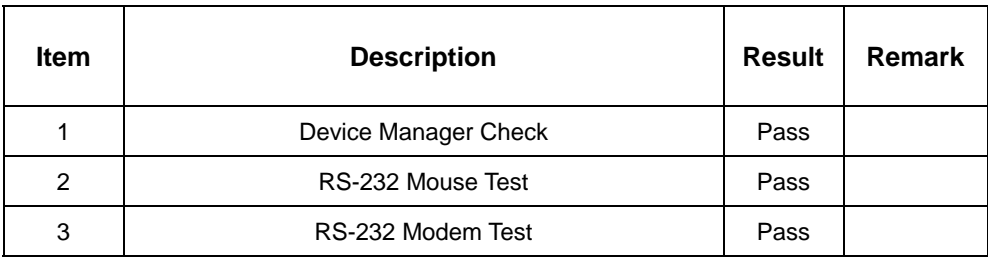

## **6. Windows Vista 64bit**

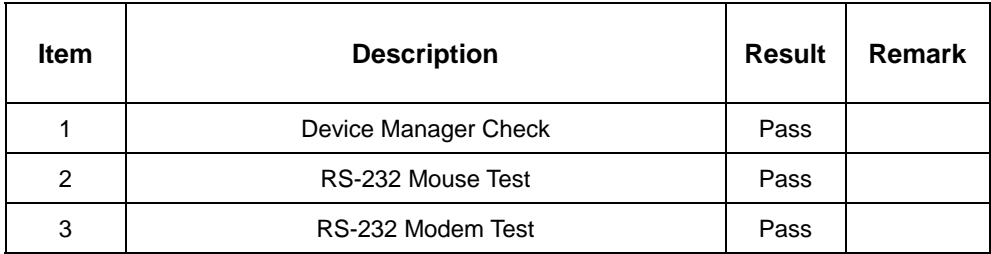

# **2.9 Keyboard**、**Mouse Test**

### **1. MS-DOS**

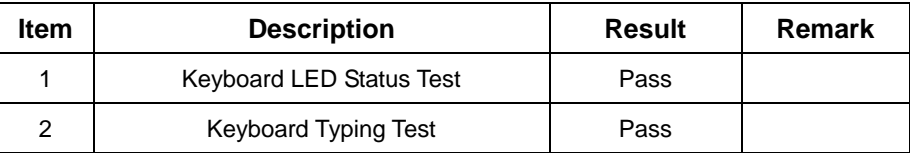

## **2. Windows XP chi**

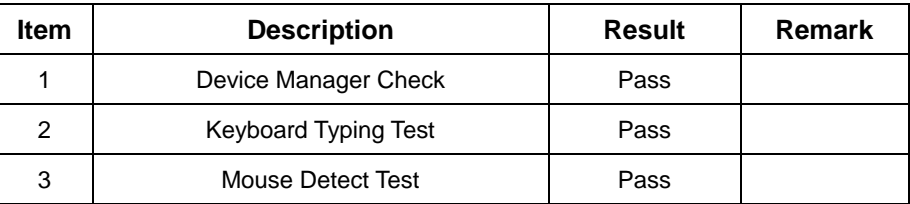

### **3. Windows XP eng**

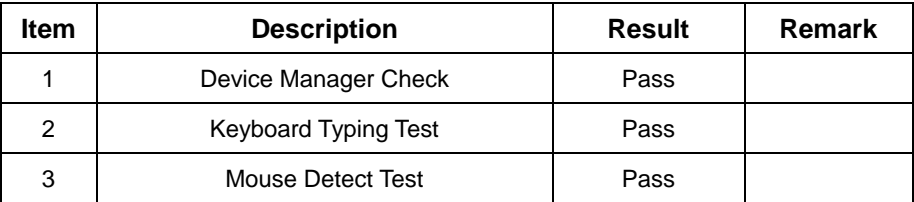

### **4. Windows Server 2003**

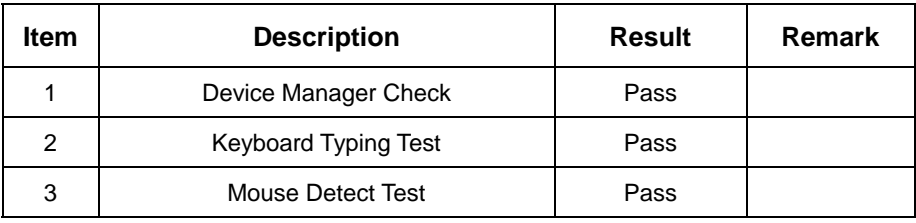

## **5. Suse 10.0**

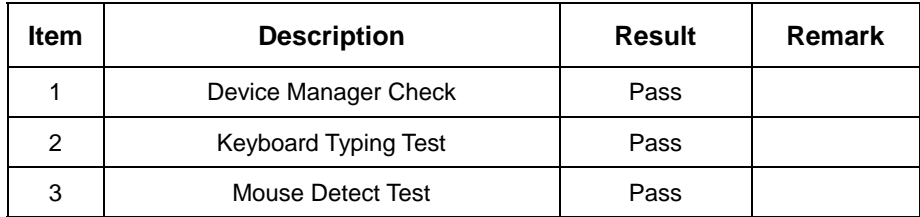

## **6. Windows Vista**

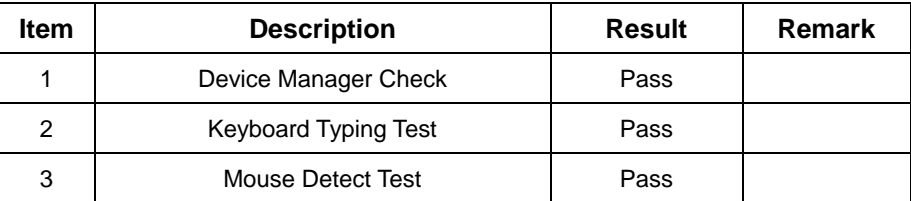

## **7. Windows Vista 64bit**

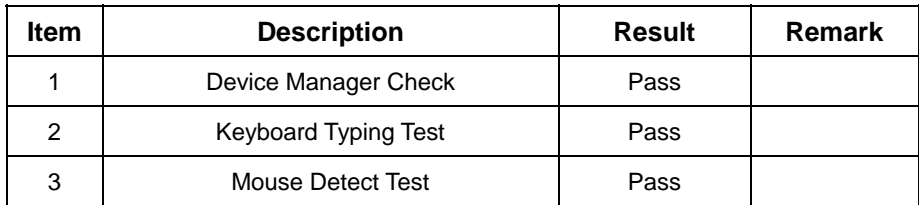

# **2.10 LAN Test**

### **1. Windows XP chi**

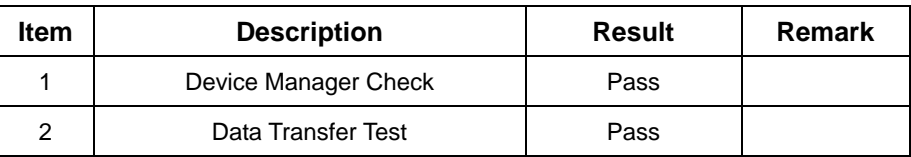

### **2. Windows XP eng**

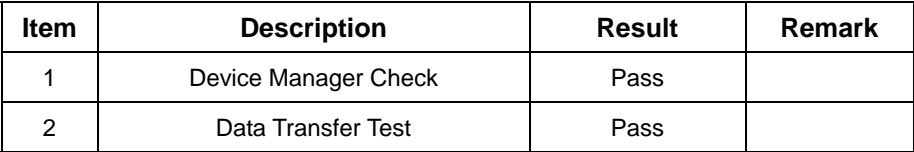

## **3. Windows Server 2003**

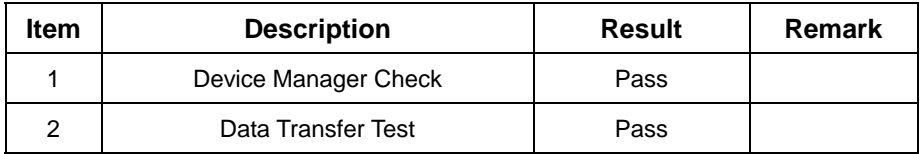

### **4. Suse 10.0**

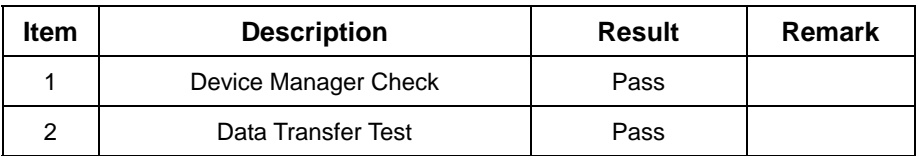

## **5. Windows XP Vista**

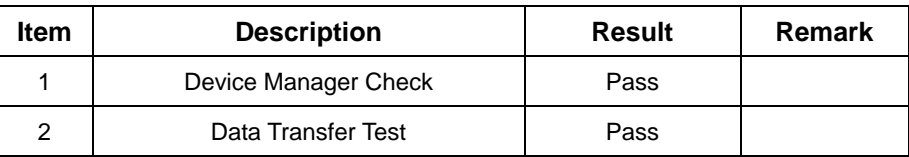

### **6. Windows XP Vista 64bit**

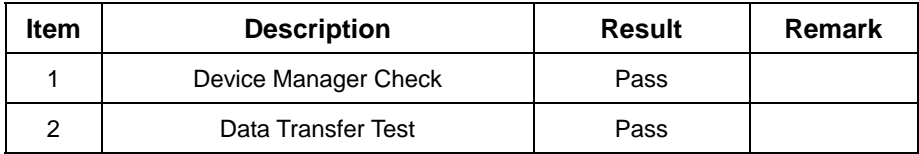

# **2.11 Power Supply Test**

## **1. MS-DOS 6.22**

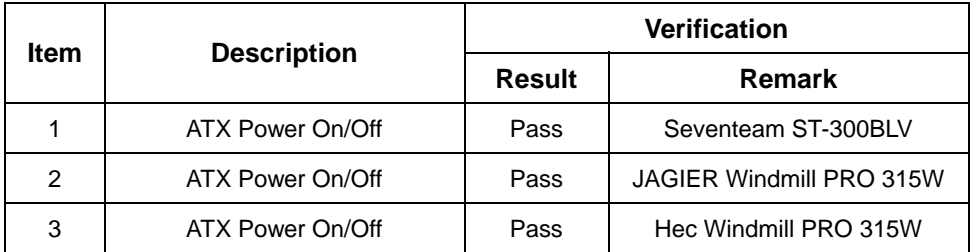

### **2. Windows XP SP1**

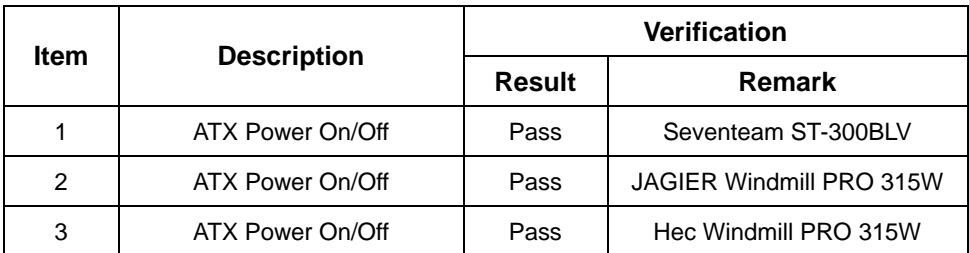

## **3 Windows XP SP2**

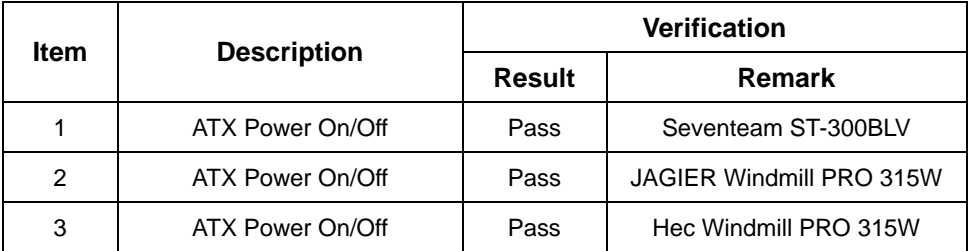

### **4 Windows Server 2003**

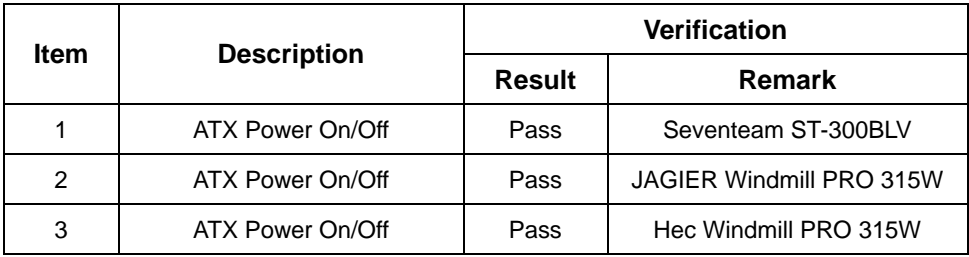

### **5 Suse 10.0**

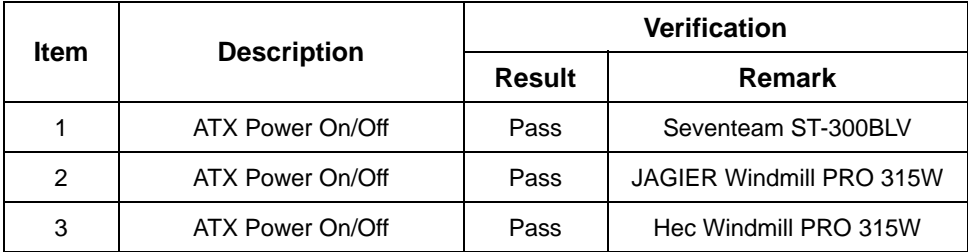

## **6 Windows XP Vista**

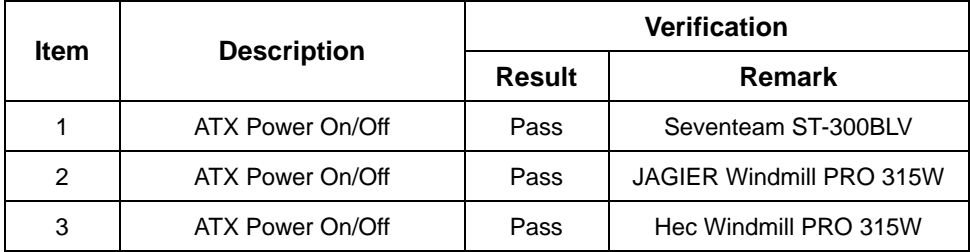

# **2.12 Boot Up Test**

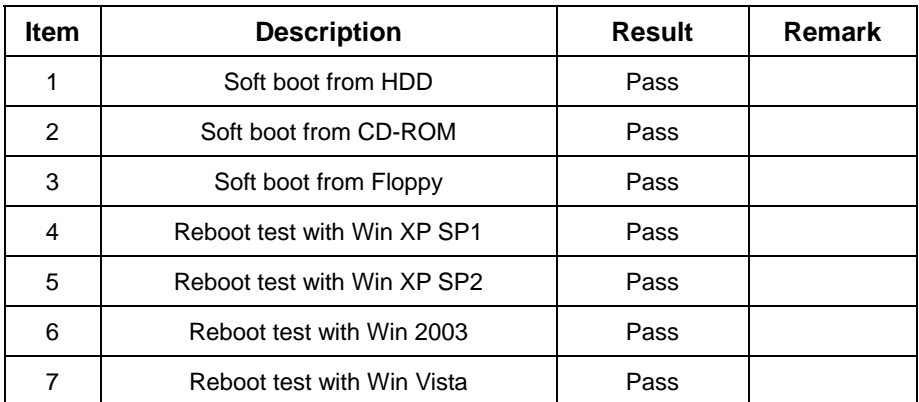

# **2.13 Os Install**

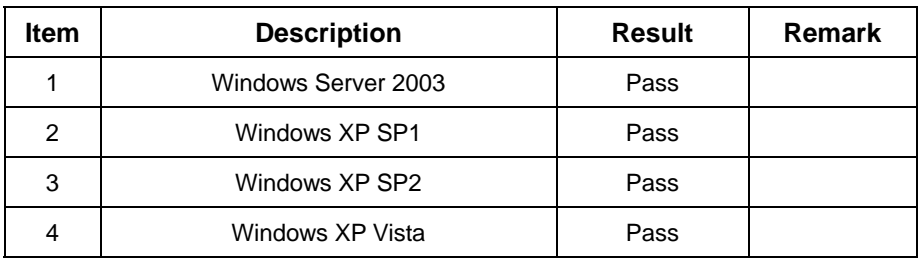

# **2.14 Print Port Test**

## **1. Window XP CHE**

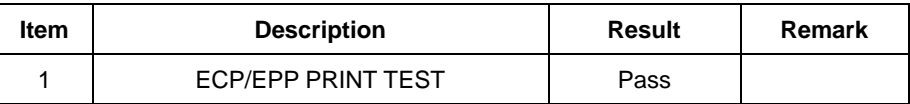

### **2. Window XP ENG**

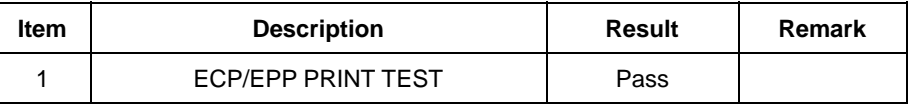

### **3. Windows Server 2003**

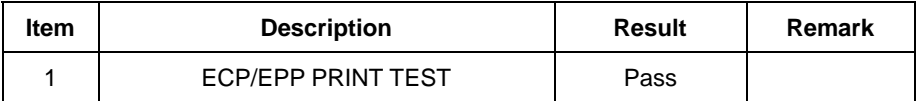

### **4. Window VISTA**

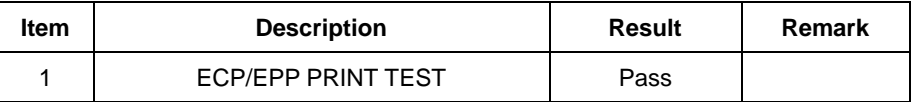

### **5. Window VISTA 64bit**

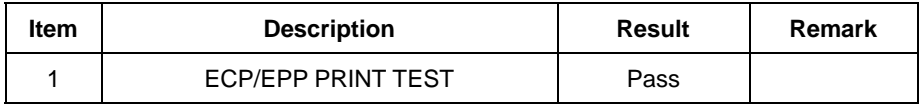

# **3. Environmental test**

# **3.1 Temperature Test**

## **Hardware Device list:**

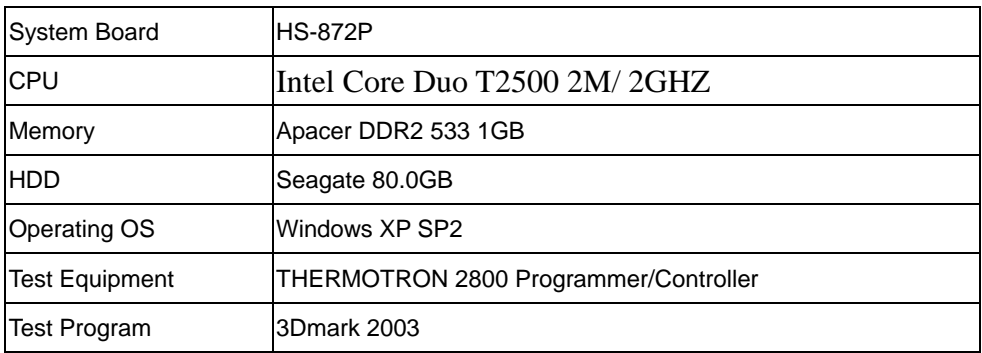

# **0141Boot Up Test:**

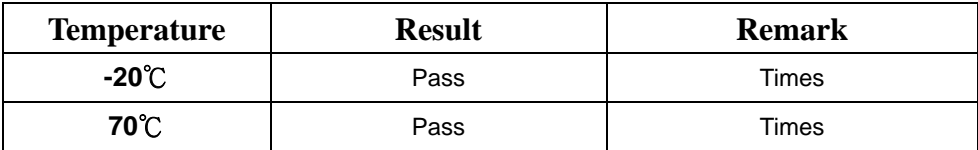

# **4. Reliability Test**

# **4.1 Power Consumption Test**

### **1.Test Environment:**

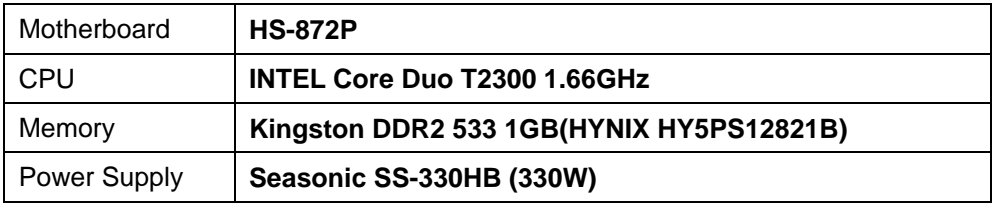

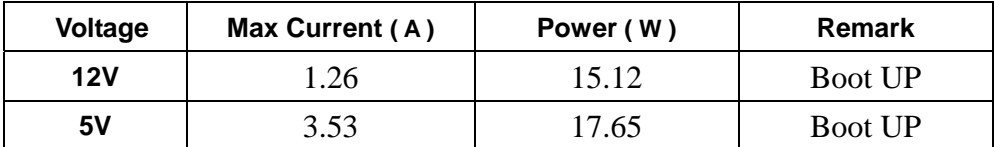

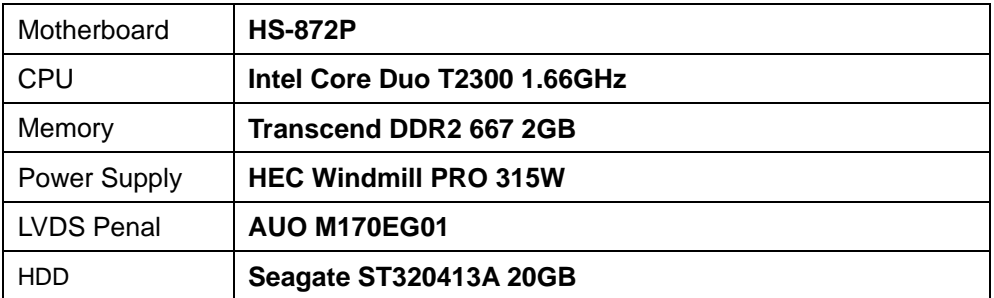

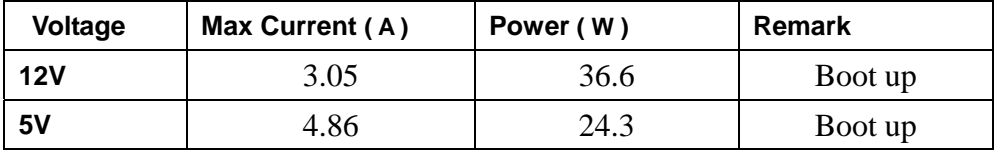

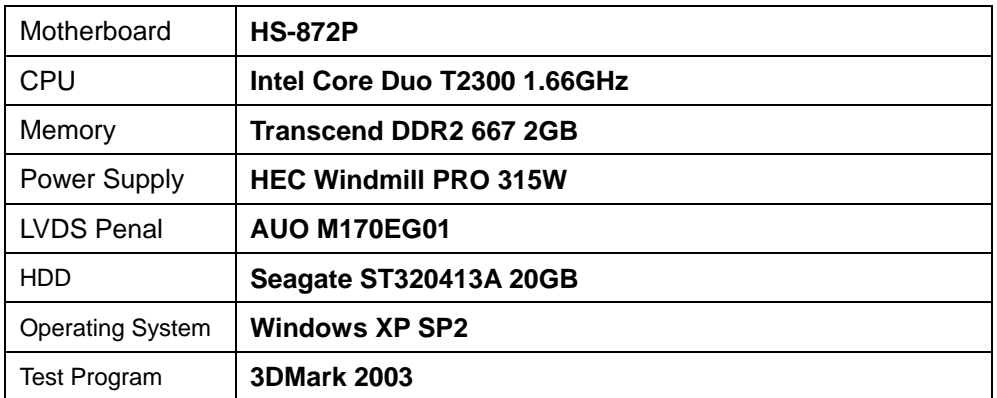

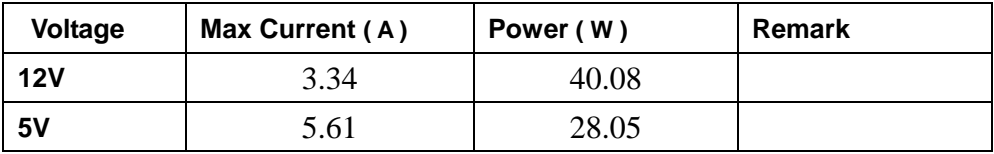

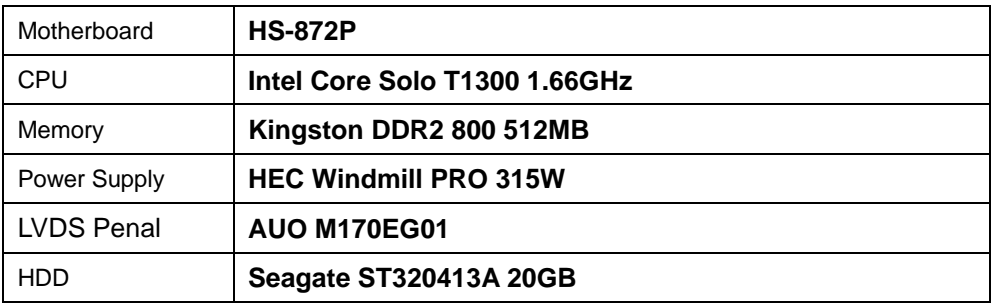

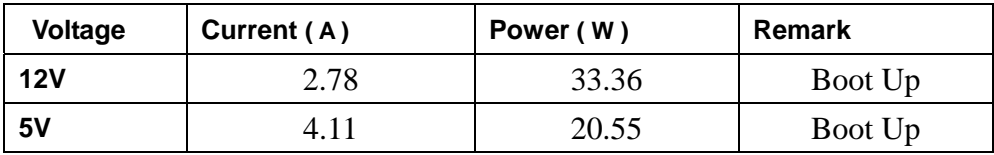

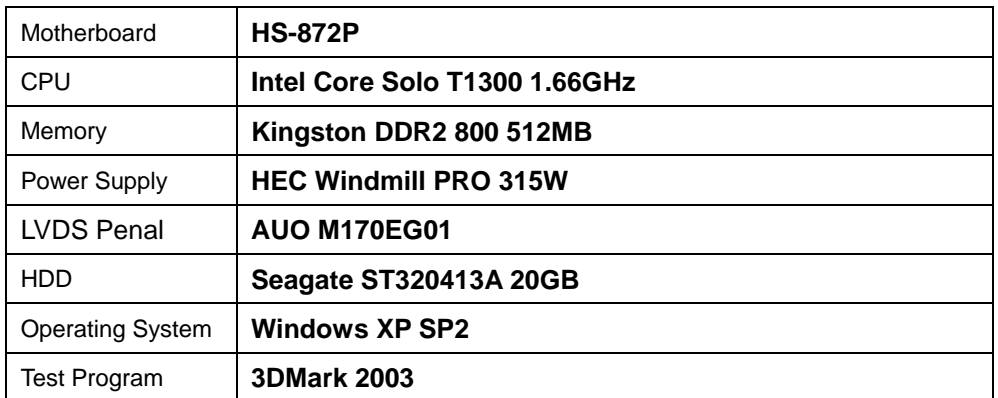

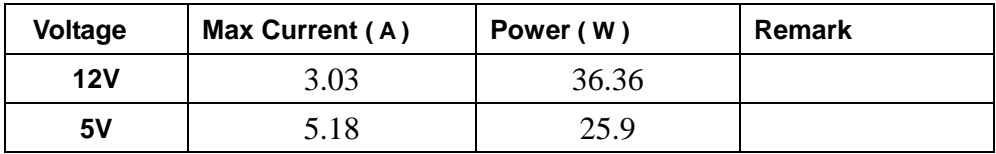

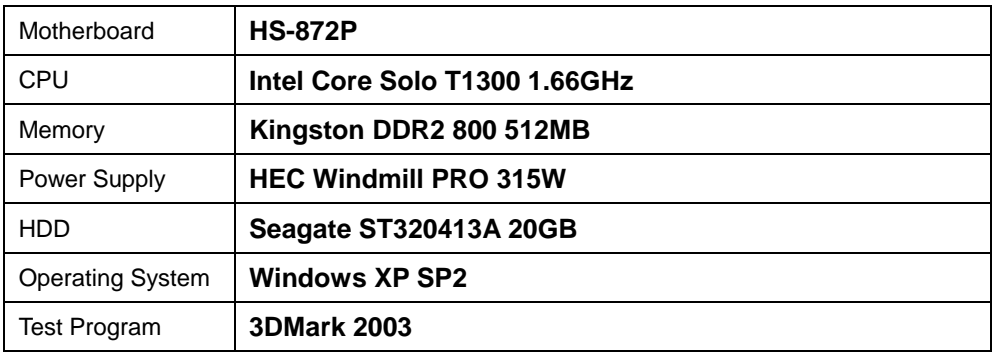

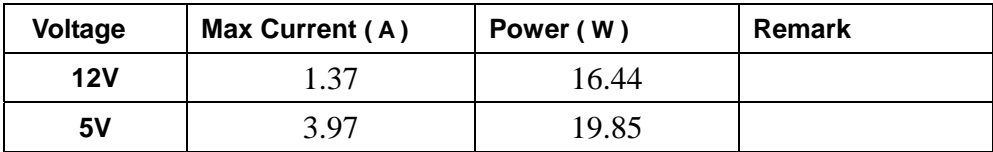

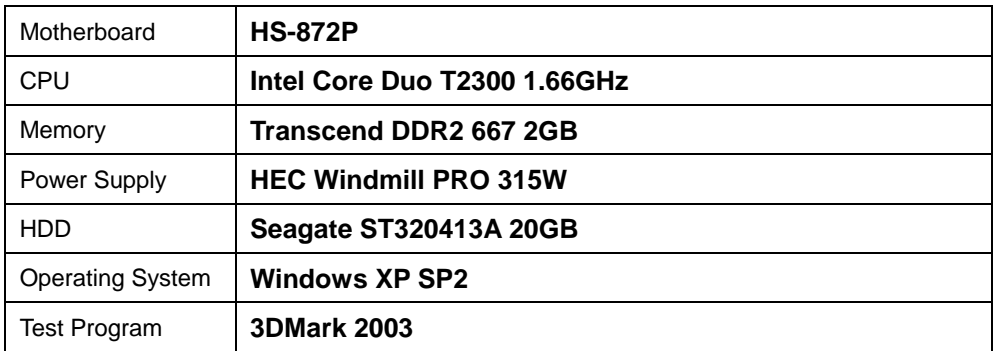

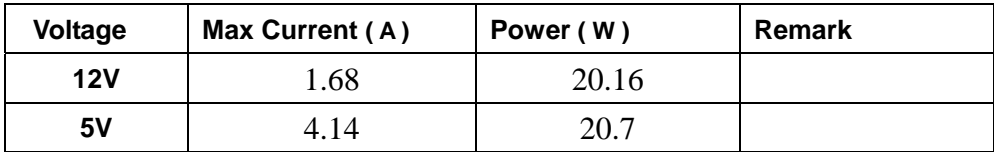

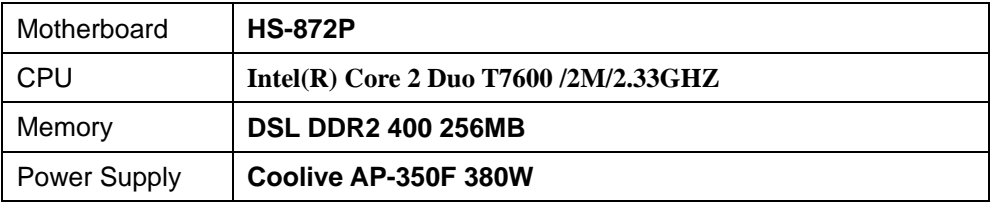

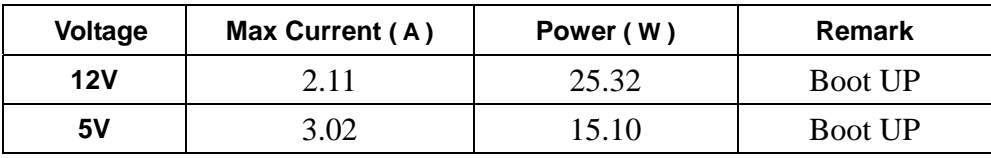

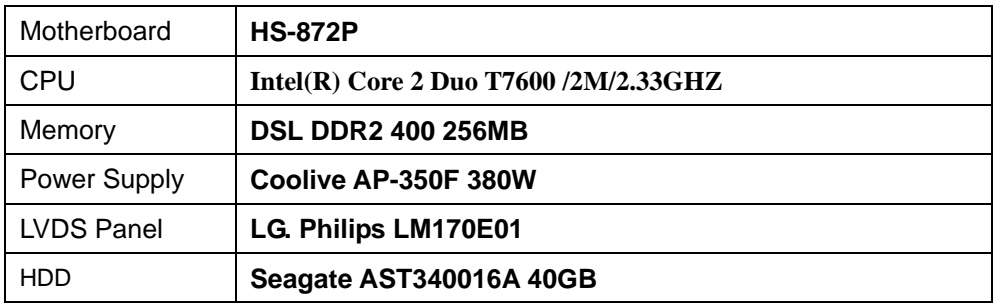

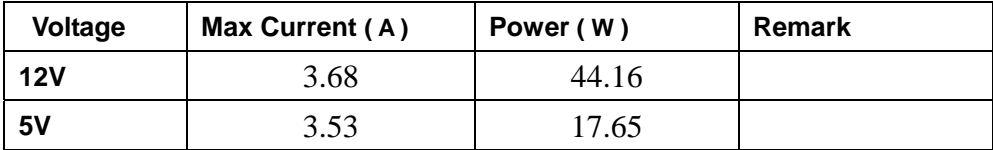

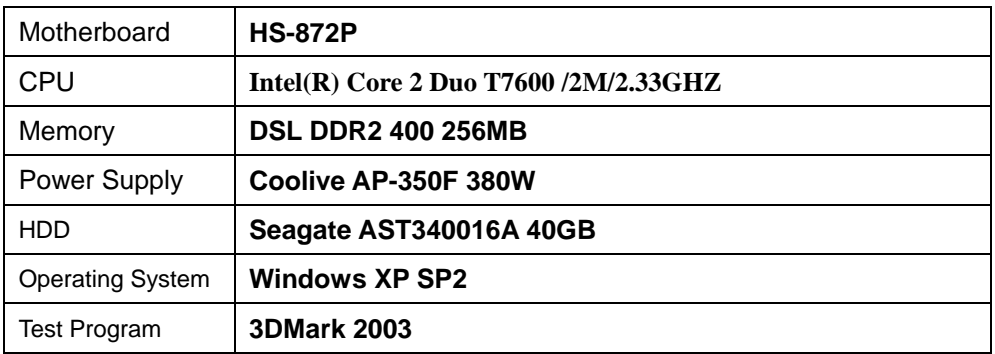

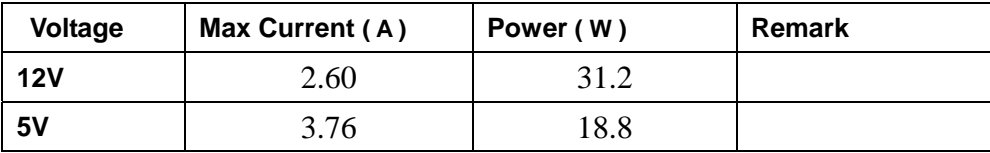

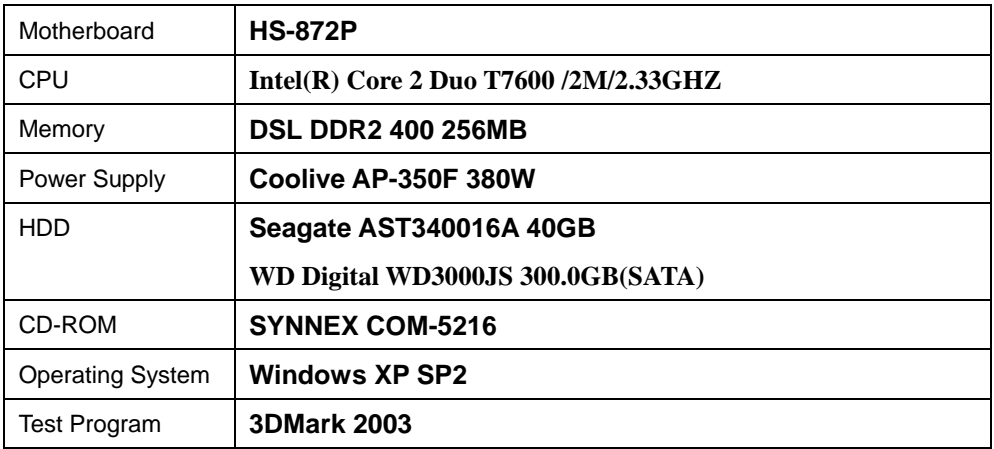

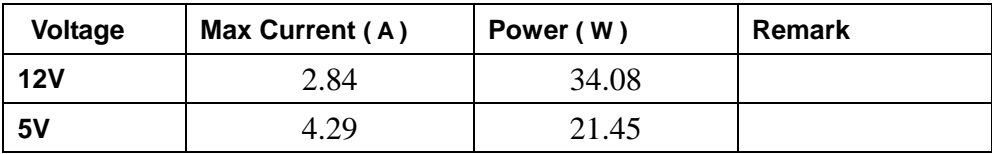

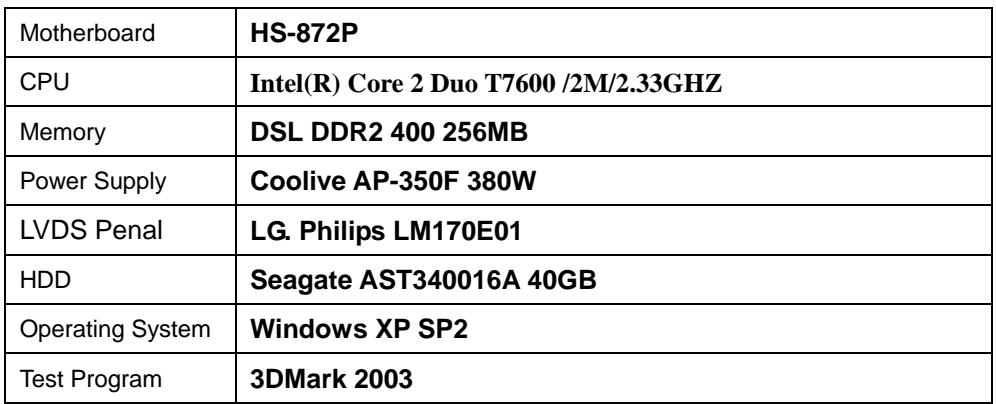

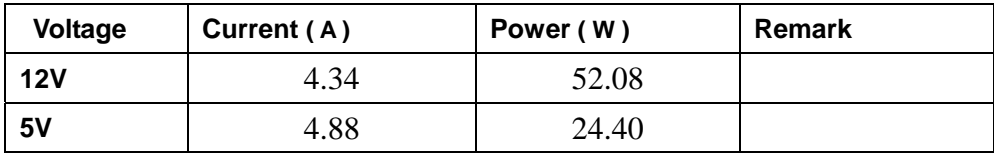

# **4.2 Thermal measurements at various points on the board**

### **Test Environment :**

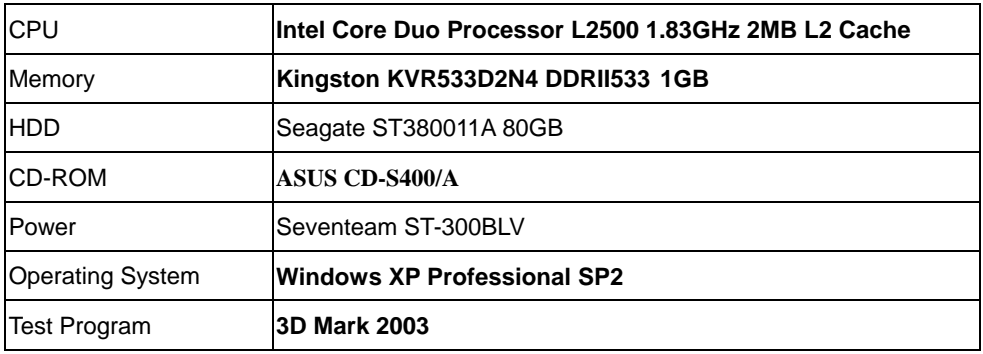

### **Test Result:**

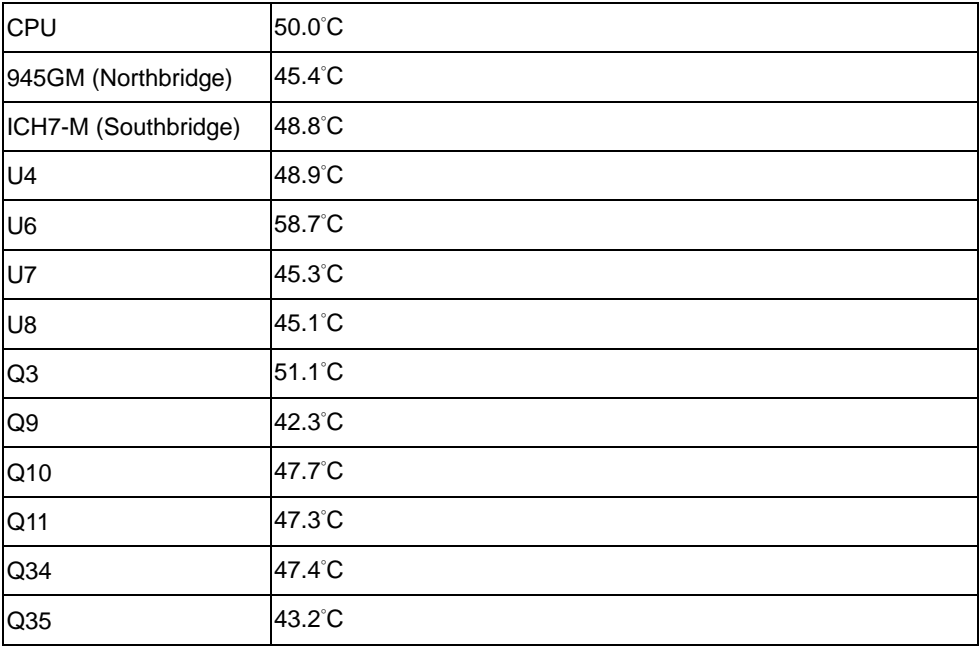

# **5. Performance Test**

## **5.1-1 WinBench 99 Version 1.1**

### **Test Environment**

### **Intel Core Duo T2500 2M/ 2GHZ**

### **Apacer DDR2 533 1GB**

**Seagate 80.0GB**

## **1. Windows Server 2003**

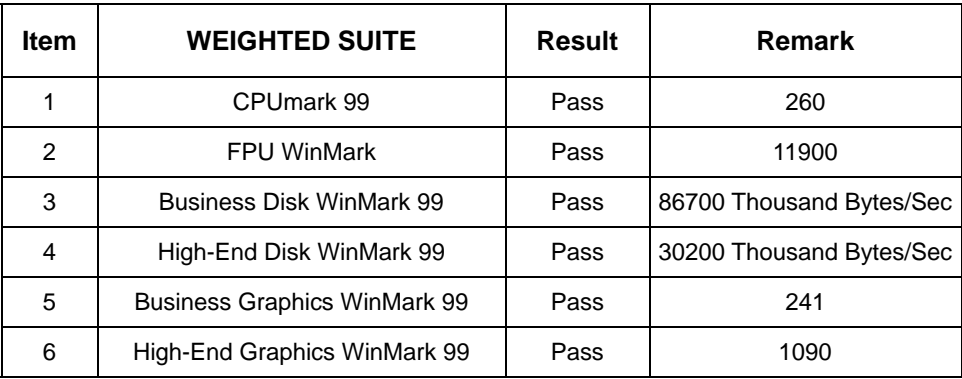

## **2. Windows XP SP2**

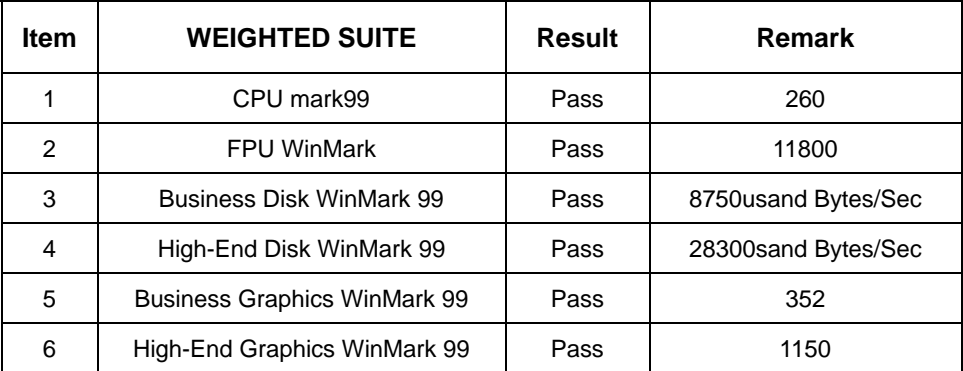

### **3. Windows XP Vista**

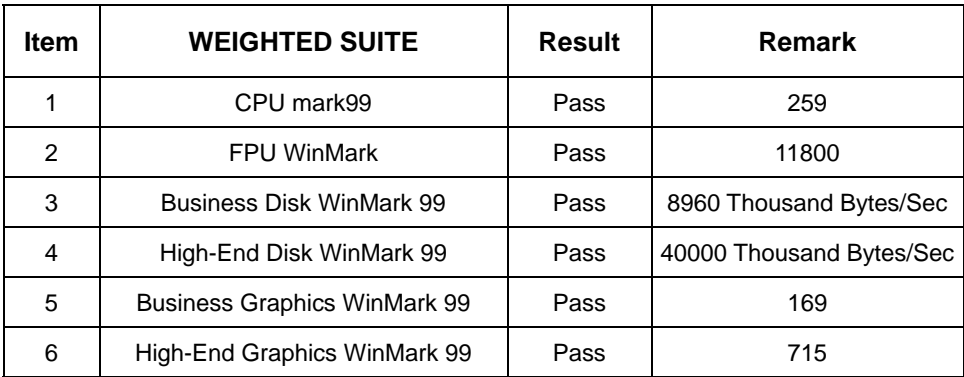

# **5.1-2 WinBench 99 Version 1.2**

### **Test Environment**

### **Intel Core Duo T2500 2M/ 2GHZ**

### **Apacer DDR2 533 1GB**

#### **Seagate 80.0GB**

### **1. Windows Server 2003**

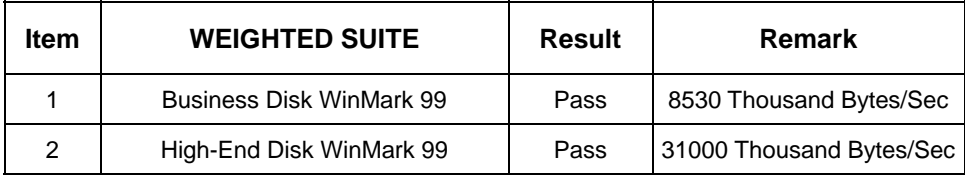

## **2. Windows XP SP**

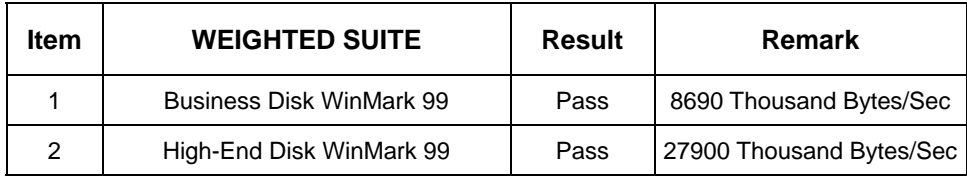

### **3. Windows XP Vista**

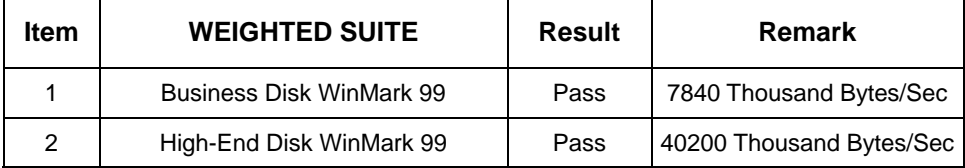

## **5.2 Business Win Stone**

### **Windows Server 2003**

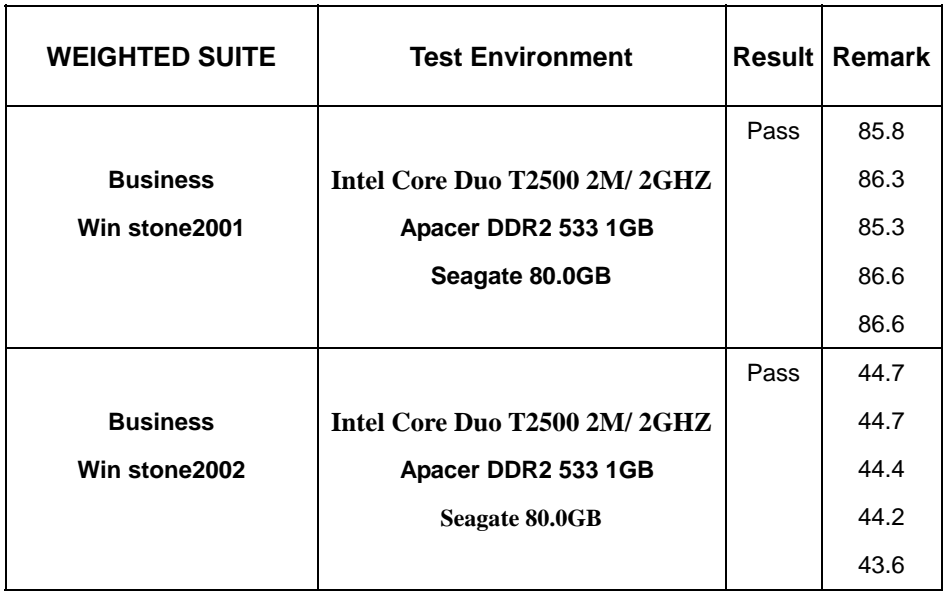

# **5.3 Content Creation Winstone**

### **Windows Server 2003**

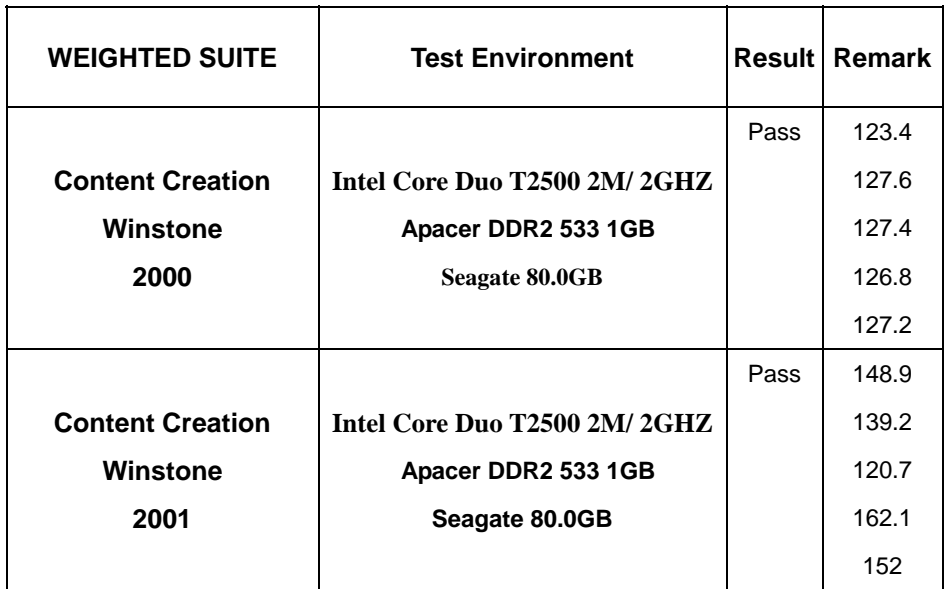

# **5.4 3D MARK**

### **1. Windows XP SP2**

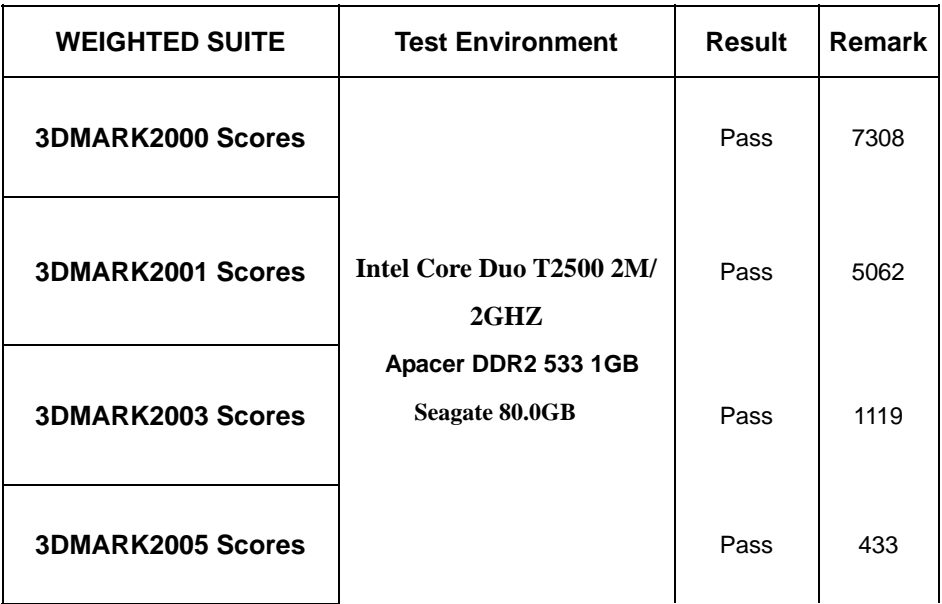

## **2.Windows XP SP1**

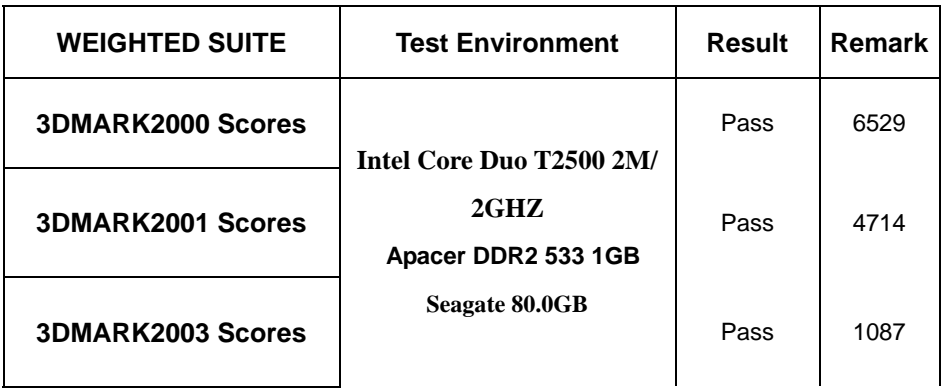

## **2. Windows SP2**

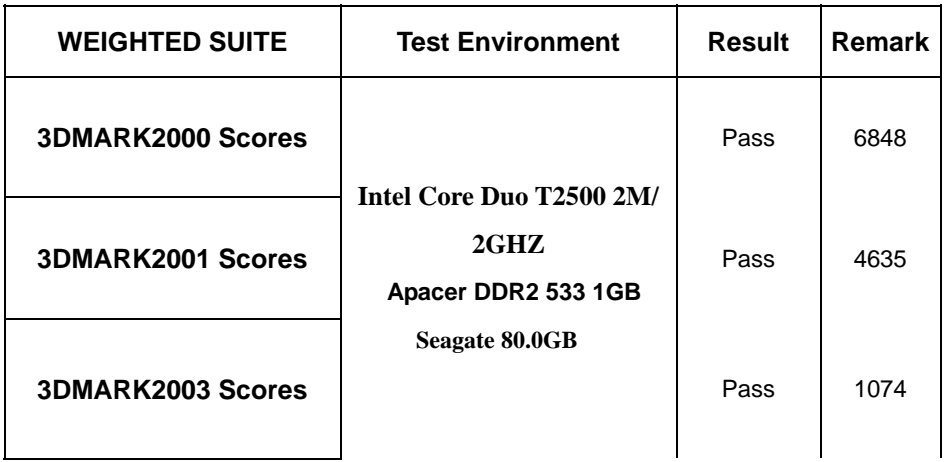

## **3. Windows Vista**

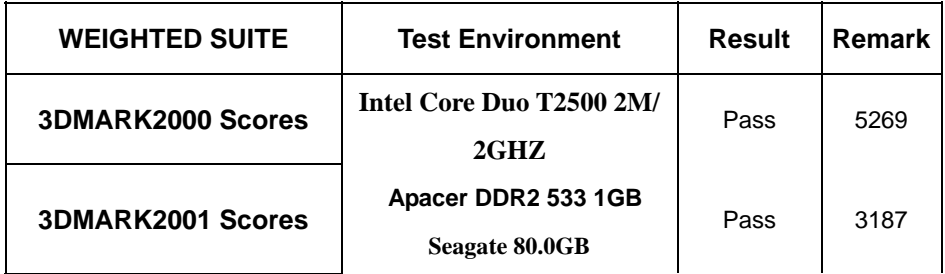

# **5.5 PC MARK2002**

### **Test Environment**

#### **Intel Core Duo T2500 2M/ 2GHZ**

### **Apacer DDR2 533 1GB**

#### **Seagate 80.0GB**

### **Windows Server 2003**

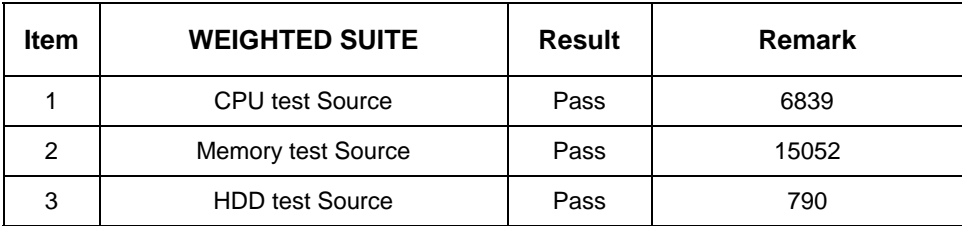

### **Windows XP SP1**

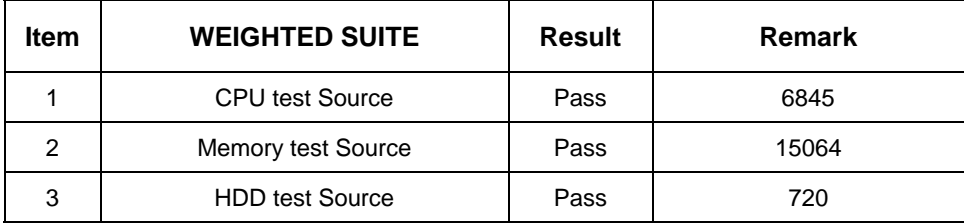

### **Windows XP SP2**

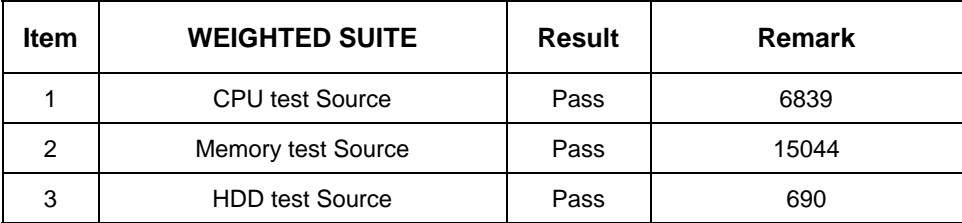

### **Windows XP Vista**

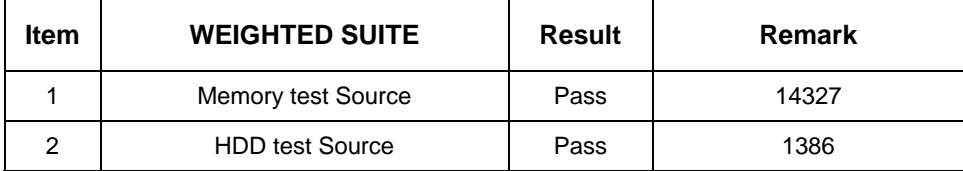

# **5.6 PC MARK2004**

### **Test Environment**

### **Intel Core Duo T2500 2M/ 2GHZ**

#### **Apacer DDR2 533 1GB**

#### **Seagate 80.0GB**

### **Windows Server 2003**

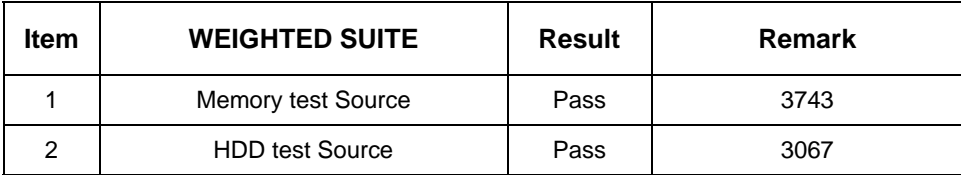

### **Windows XP SP1**

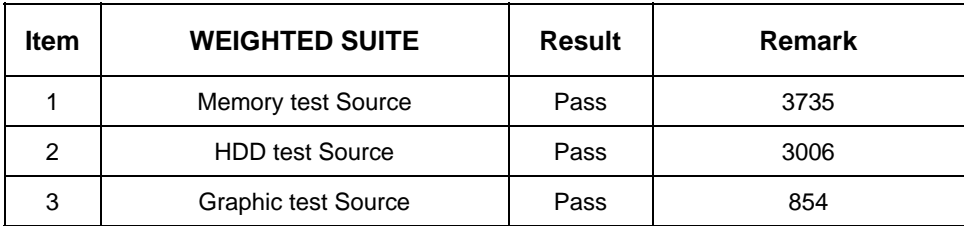

### **Windows XP SP2**

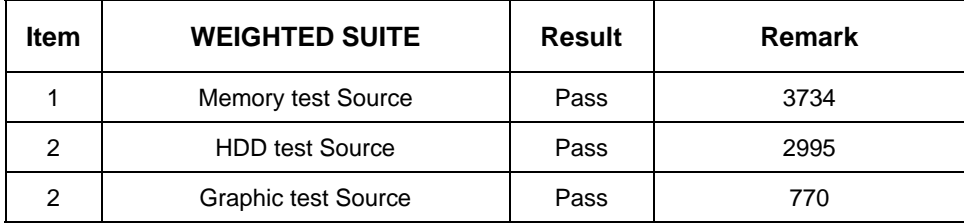

# **5.7 PC MARK2005**

### **Test Environment**

### **Intel Core Duo T2500 2M/ 2GHZ**

#### **Apacer DDR2 533 1GB**

#### **Seagate 80.0GB**

## **Windows Server 2003**

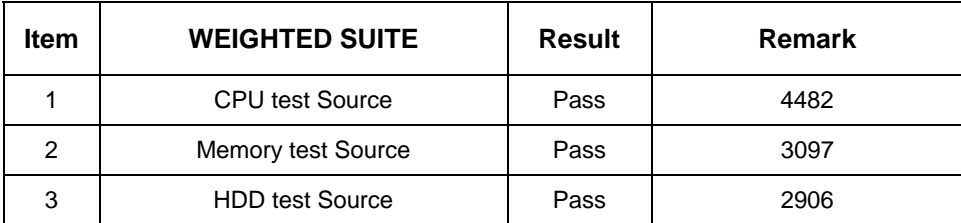

### **Windows XP SP1**

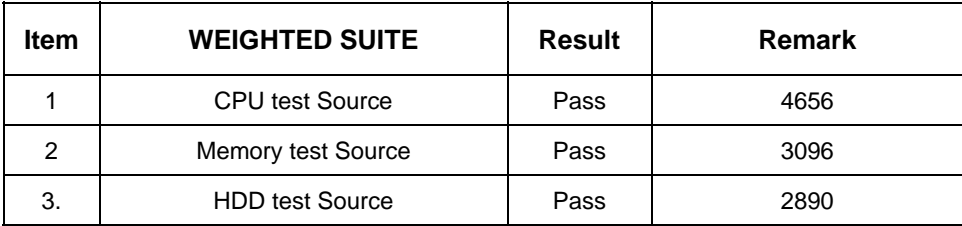

## **Windows XP SP2**

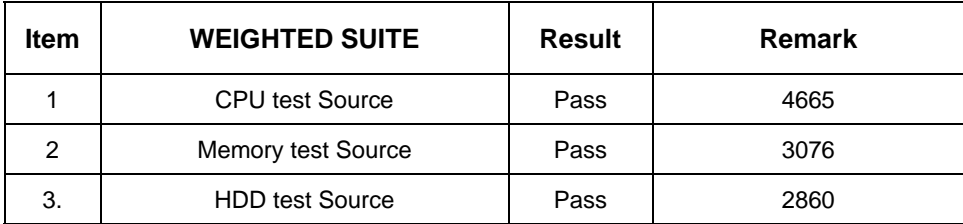

## **Windows XP Vista**

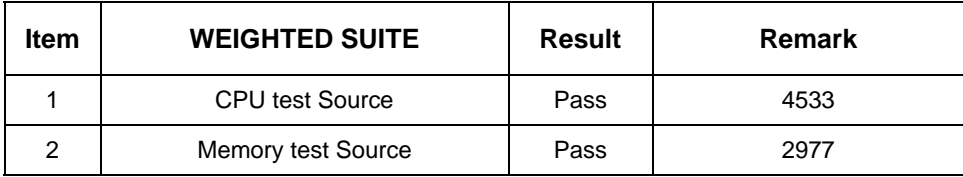